# **Deloitte.**

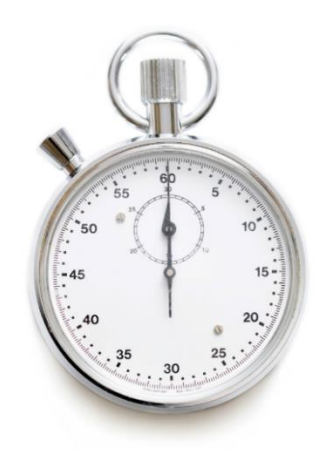

# **Implementace schématu doplňkového penzijního spoření do mikrosimulačního modelu důchodového systému MPSV**

# Uživatelský manuál k upravené knihovně v SW Prophet a k nástroji pro doplnění modelových bodů

**Připravil:** Deloitte Advisory s.r.o.

**Připraveno pro:** Ministerstvo práce a sociálních věcí (project VS/2018/0380)

Project VS/2018/0380 "Development of microsimulation tools for social insurance projection (DEMTOP)" has been funded with support from the European Commission. This manual reflects the views only of the author, and the Commission cannot be held responsible for any use which may be made of the information contained therein.

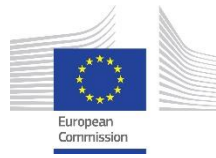

Project VS/2018/0380 Development of microsimulation tools for social insurance projection (DEMTOP) and this document has received financial support from the European Union Programme for Employment and Social Innovation "EaSI" (2014-2020). For further information please consult: **<http://ec.europa.eu/social/easi>** The information contained in this

manual does not necessarily reflect the official position of the European Commission.

říjen 2020

# Obsah

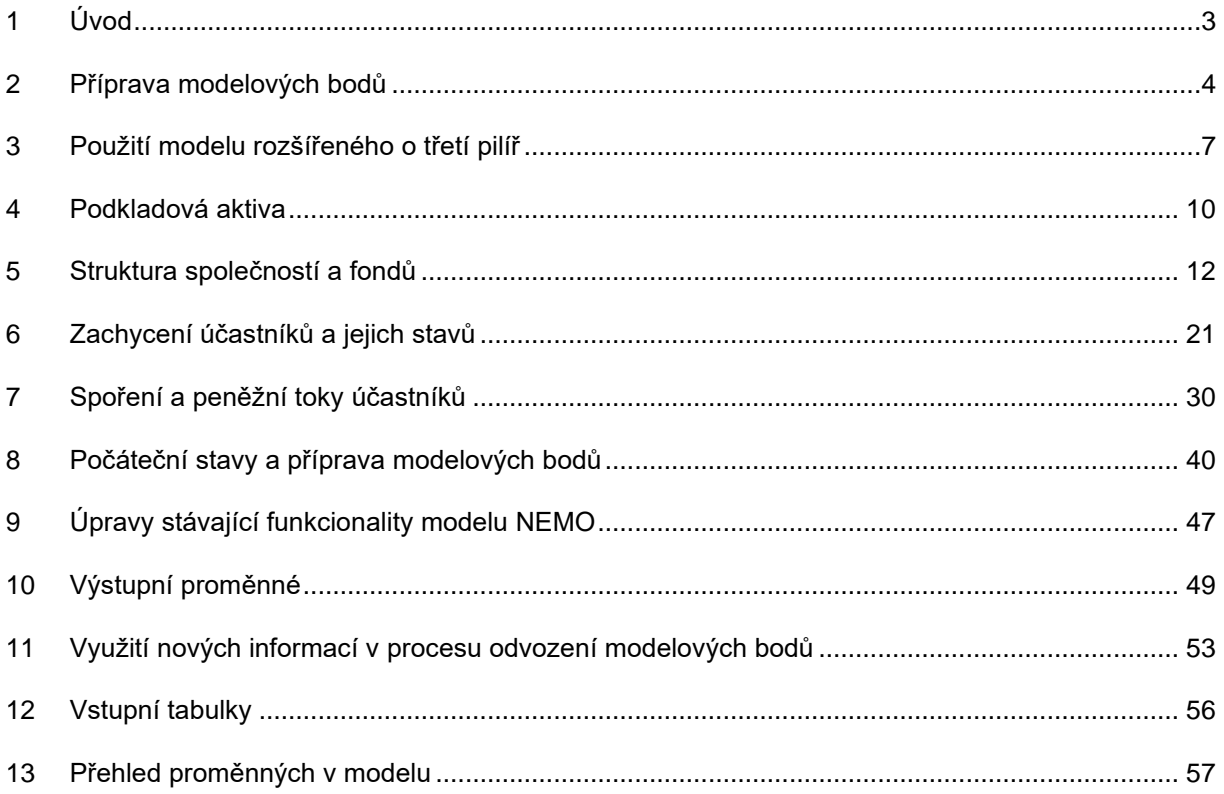

# <span id="page-2-0"></span>**1 Úvod**

# **1.1 Rámec projektu**

Tento dokument byl vytvořen v rámci zákázky na implementaci schématu doplňkového penzijního spoření do mikrosimulačního modelu důchodového systému MPSV (dále také "NEMO", "stávající model"). V souladu se smlouvou mezi Deloitte Advisory s.r.o. ("Deloitte", "my") a Ministerstvem práce a sociálních věcí ("MPSV", "klient") ze dne 07.11.2019 předmět této zakázky zahrnuje:

- Doplnění databáze modelových bodů o údaje potřebné pro simulaci doplňkového penzijního spoření.
- Úpravu knihovny v SW Prophet tak, aby umožňovala modelování doplňkového penzijního spoření, včetně zachycení chování účastníka ve schématu doplňkového penzijního spoření; cílem je pokrýt všechny možné změny a rozhodnutí účastníka, které vyplývají z nastavení systému daného zákonem č. 427/2011 Sb.
- Úprava knihovny v SW Prophet by zároveň měla umožnit zachycení aktuální struktury trhu doplňkového penzijního spoření, tedy existující penzijní společnosti a účastnické fondy včetně využití chování správce fondu (penzijní společnosti) v závislosti na vývoji ceny jednotlivých druhů aktiv v portfoliu podle individuálního ekonomického scénáře poskytnutého MPSV.

# **1.2 Účel tohoto dokumentu**

Tento dokument slouží jako uživatelský manuál k:

- nástroji pro aktualizaci databáze modelových bodů;
- upravené knihovně v SW Prophet, včetně popisu nových proměnných a tabulek použitých v této upravené knihovně.

#### **1.3 Terminologie a zkratky v tomto dokumentu**

- Zákon není-li řečeno jinak, zákon č. 427/2011 Sb. o doplňkovém penzijním spoření
- Penzijní společnost jedna ze společností nabízejících produkty penzijního připojištění a doplňkového penzijního spoření podle zákona
- Fond účastnický fond, v němž penzijní společnost spravuje prostředky účastníků; v modelu je každý fond přiřazený jako spravovaný jednou z modelovaných penzijních společností.
- Transformovaný fond, fond PP fond vzniklý k 1. 1. 2013 transformací z fondu penzijního připojištění
- Fond DPS fond doplňkového penzijního spoření (tzn. nikoliv transformovaný)
- První pilíř státní penzijní systém
- Třetí pilíř systém doplňkového penzijního spoření, včetně transformovaných fondů
- DCS software Prophet Data Conversion System
- DMP databáze modelových bodů

# <span id="page-3-0"></span>**2 Příprava modelových bodů**

# **2.1 Zapojení do procesu přípravy modelových bodů NEMO**

Modelové body pro stávající model NEMO jsou připravovány posloupností vícero kroků v nástrojích Apache/Spark a DCS. Pro účely modelování třetího pilíře je potřeba do modelových bodů přidat proměnné specifické pro tento pilíř, což vyžaduje začlenit dodatečné kroky na konec této posloupnosti podle níže uvedeného diagramu:

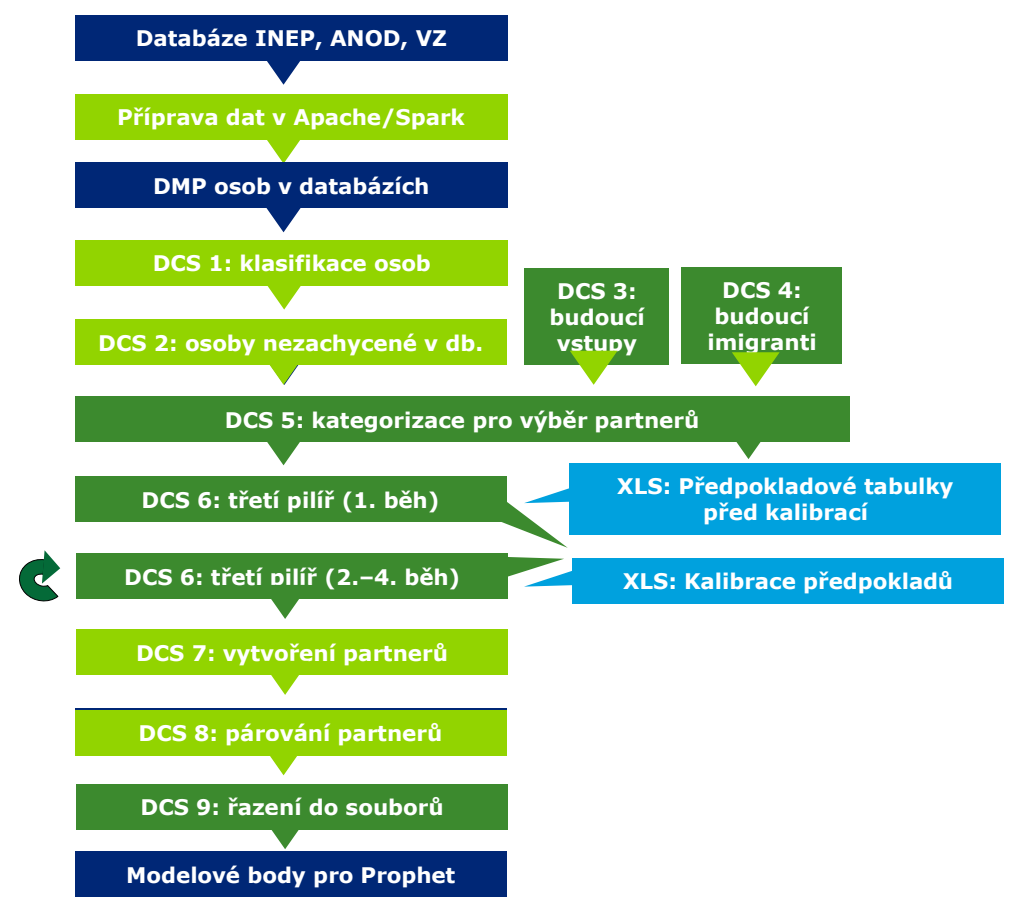

*Schéma 1: Posloupnost kroků v přípravě dat*

DCS 3 a 4 (*03\_newborn\_and\_children.DCS* a *04\_immigrants.DCS*) došlo k drobné úpravě, kdy děti mladší patnácti let do modelu nově vstupují již v okamžiku narození, a ne až v patnácti letech. Podrobněji tuto úpravu popisujeme v kapitole [9.4.](#page-46-1)

Přibyl tedy skript v DCS (*06\_pillar\_3.DCS*), který přiřazuje všem stávajícím i budoucím účastníkům penzijního systému dodatečné údaje vyžadované pro modelování třetího pilíře. Detaily jsou popsány v kapitole [8.](#page-39-0)

Vzhledem k tomu, že individuální data o účastnících třetího pilíře nejsou k dispozici, jsou tyto údaje náhodně přiřazované na základě statistik a předpokladů, které se pro DCS generují z Excelového nástroje *DCS\_tabulky\_MPSV\_A.xlsm.* Před kalibrací je nutné nastavit počáteční pravděpodobnosti v prvním roce výpočtu. K tomu bylo nutné upravit pátý DCS skript (*05\_categorisation\_partners.DCS*), který při spuštění vytváří soubor *05\_eligible\_1995.FAC* obsahující počty možných účastníků v počátečním roce. Poté se postupně spustí čtyřikrát nový skript (*06\_pillar\_3.DCS*), přičemž při každém spuštění dojde ke kalibraci jiné části vstupních údajů a každé z nich též bude využívat jiné škálovací faktory odvozené ve zmíněném Excelovém souboru. Celá kalibrace pak obsahuje následující kroky

- **Kalibrace počtu účastníků třetího pilíře v roce 1995:** Výstupem z předchozího DCS skriptu (*05\_categorisation\_partners.DCS*) je kromě samotných modelových bodů i následující soubor:
	- o *05\_eligible\_1995.FAC* počet osob splňující podmínky pro vstup do třetího pilíře.

Na základě této informace lze v nástroji *DCS\_tabulky\_MPSV\_A.xlsm* na listu *Participants start* připravit škálovací faktor pro pravděpodobnost vstupu do třetího pilíře na začátku projekce tak, aby se počet osob ve třetím pilíři na začátku projekce přiblížil externím statistikám.

Poté seběhneme poprvé DCS skript pro třetí pilíř (*06\_pillar\_3.DCS*) s vypnutou kalibrací ve vstupní tabulce *P3\_input\_constants.fac:*

- o *APPLY\_NO\_POLS\_CALIBRATION = 0*
- o *APPLY\_CONTRIB\_CALIBRATION = 0*
- o *APPLY\_FUND\_CALIBRATION = 0*
- **Kalibrace počtu účastníků třetího pilíře v průběhu projekce:** Výstupem z předchozího běhu jsou kromě modelových bodů i soubory:
	- o *P3\_entry\_counts\_0.FAC* počet osob ve třetím pilíři podle roku vstupu dané osoby (řádky) a kalendářního roku, ke kterému je počet určen (sloupce).
	- o *P3\_Eligible\_years*.*FAC* počty osob splňující podmínky pro vstup do třetího pilíře v každém roce z let 1995 – 2017.

Na základě těchto informací lze v nástroji *DCS\_tabulky\_MPSV\_A.xlsm* na listu *Participants subsequent* připravit nové škálovací faktory, tentokrát pro pravděpodobnost vstupu do třetího pilíře v jednotlivých kalendářních letech.

Následně lze DCS skript seběhnout podruhé, s přepnutím přepínače *APPLY\_NO\_POLS\_CALIBRATION* na *1,* čímž skript použije připravené škálovací faktory. Výsledné počty účastníků třetího pilíře po kalibraci lze zkontrolovat pomocí výstupní tabulky *P3\_entry\_counts\_1.FAC* a na listu *Participants subsequent* jej porovnat s očekávanými počty. V případě, že výsledné počty účastníků dostatečně neodpovídají očekávaným, je možné na listu *Participants start* upravit manuální škálovací faktor. Tím se upraví i škálovací faktory a je možné DCS skript seběhnout znovu se stejným nastavením přepínačů. Tuto část je možné opakovat, dokud kalibrace není dostatečně přesná.

- **Kalibrace výše příspěvků:** Výstupem předchozího běhu tohoto DCS skriptu je i následující soubor:
	- o *P3\_contributions\_ee\_0.FAC* objem příspěvků zaměstnance nasimulovaný pro každý ze vstupních profilů výše příspěvku, tak, jak jsou tyto profily definované v tabulce *Contr\_empee\_prob.fac*.

Na základě této informace lze v nástroji *DCS\_tabulky\_MPSV\_A.xlsm* upravit pravděpodobnosti aplikace jednotlivých profilů (a tedy jimi definovaných výší příspěvků) v listu *Contributions* tak, aby se celková výše příspěvků všech osob přiblížila externím statistikám.

Následně lze DCS skript seběhnout potřetí, s přepnutím přepínače *APPLY\_CONTRIB\_CALIBRATION* na *1,* čímž skript použije upravenou tabulku s profily výší příspěvků. Výsledek po kalibraci lze zkontrolovat ve výstupní tabulce *P3\_contributions\_ee\_1.FAC*.

- **Kalibrace výše fondů:** Po dokončení kalibrace příspěvků a přepnutí přepínačů *APPLY\_NO\_POLS\_CALIBRATION* na *1* a *APPLY\_CONTRIB\_CALIBRATION* na *1* je dalším výstupem tohoto DCS skriptu i následující soubor:
	- o *P3\_tot\_funds\_0.FAC* celková výše fondů v transformovaném systému a v DPS, k aktuálnímu datu.

Na základě této informace lze v nástroji *DCS\_tabulky\_MPSV\_A.xlsm* na listu *Funds* připravit škálovací faktory pro výši fondů tak, aby se celková výše fondů přiblížila externím statistikám.

Následně lze DCS skript seběhnout počtvrté, s přepnutím přepínače *APPLY\_FUND\_CALIBRATION* na *1,* čímž skript použije připravenou škálovací tabulku. Výsledek po kalibraci lze zkontrolovat ve výstupní tabulce *P3\_tot\_funds\_1.FAC*.

Modelové body, které jsou výstupem tohoto čtvrtého běhu, už jsou zkalibrované ve všech hodnotách podstatných pro třetí pilíř a lze je použít jako vstup pro následující kroky párování potenciálních partnerů.

• Pokud nedojde ke změně v počtu či složení osob v modelových bodech (podle věku, pohlaví a výše platů), při případných opakovaných bězích procesu přípravy modelových bodů by nemělo být potřeba opakovat i tuto kalibraci. Naopak pokud dojde ke změně těchto klíčových údajů v modelových bodech nebo ke změně externích statistik, typicky tedy při přípravě modelových bodů pro nový kalendářní rok, bude nová kalibrace nutná.

Na konci potom došlo k úpravám, které s pomocí klasifikační proměnné SPCODE umožňují sbíhání modelu a zkoumání výsledků po věkových kohortách. V DCS skriptu 08\_partners\_pairing.DCS došlo k úpravě, kdy každý modelový bod dostane SPCODE v hodnotě spočtené tak, že se věk při startu modelu odečte od 118; novorozenci tedy dostávají SPCODE = 118, lidé ve věku 117 nebo starší SPCODE = 1. Na konec potom přibyl DCS skript (*09\_SPCODES.DCS*), který rozděluje jednotlivé modelpointy do souborů podle SPCODE přiděleného v předchozím DCS skriptu. Přidělení SPCODE umožňuje prohlížet výsledky po jednotlivých kohortách, rozřazení potom dovoluje spouštět kohorty samostatně.

# **2.2 Postup při aktualizaci modelových bodů**

Při aktualizaci modelových bodů, např. při zpracování dat za nový kalendářní rok, je třeba postupovat následovně:

- Stejně jako doposud je třeba aktualizovat obecné vstupní tabulky s předpoklady (netýkající se přímo třetího pilíře) pro nástroje v Apache/Spark i v DCS. Stejně jako doposud je třeba seběhnout kroky přípravy modelových bodů v Apache/Spark a v prvních pěti krocích přípravy v DCS (viz výše).
- Je potřeba aktualizovat vstupní tabulky specifické pro třetí pilíř:
	- tabulky specifické pro DCS (*DCS\_tabulky\_MPSV\_A.xlsm* ) pro význam jednotlivých parametrů v tabulkách viz kapitolu [8;](#page-39-0)
	- o tabulky používané zároveň v Prophetu i v DCS (*Prophetove\_tabulky\_MPSV\_A\_v\*\*.xlsm*) – pro význam jednotlivých tabulek viz následující kapitoly;
		- Tabulky obsahující údaje o účasti ve třetím pilíři se připravují s pomocí kalibračních běhů DCS (viz kapitolu [8.2\)](#page-39-1), závisí tedy na tabulkách ostatních. Ostatní vstupy ovšem tuto vlastnost nemají, aktualizujeme tedy nejprve všechny ostatní tabulky a poté provedeme zmíněnou kalibraci.
	- o tabulky z obou těchto Excelových nástrojů je třeba exportovat do podadresářů *TABLES\Pillar3* v adresáři, ve kterém se nachází DCS skripty.
- Následně je možné seběhnout DCS skript připravující údaje pro třetí pilíř (*06\_pillar\_3.DCS*). V rámci tohoto kroku bude typicky potřeba provést kalibrací vstupů popsanou výše.
- Posléze se, stejně jako doposud, seběhnou následné DCS skripty vč. skriptů pro párování osob.

# <span id="page-6-0"></span>**3 Použití modelu rozšířeného o třetí pilíř**

### **3.1 Stávající model NEMO – shrnutí**

Model NEMO je postaven na sériovém modelování jednotlivých účastníků penzijního systému:

- Pro každého účastníka model projektuje budoucnost účastníka (popř. skupinu shodných účastníků reprezentovaných jedním záznamem v souboru s modelovými body) od data spuštění do konce projekce. V každém měsíci projekce se náhodně určí účastníkova trajektorie.
- Po skončení projekce pro jednoho účastníka model pokračuje výpočtem dalšího účastníka v souboru s modelovými body.
- Po skončení výpočtu jsou k dispozici výsledky v součtu za všechny účastníky a pro předem definované podskupiny účastníků (*SPCODE*).

Tímto způsobem model zachycuje variabilitu budoucích trajektorií účastníků – předpokládá se, že při počtu modelových bodů v řádu milionů tento souhrn náhodných trajektorií každého účastníka přestavuje vhodné přiblížení reálného rozdělení budoucího vývoje všech účastníků (efekt Monte Carlo modelování již při jedné simulaci – tzn. jedné trajektorii – pro každého účastníka).

### **3.2 Běh stávající funkcionality**

#### **3.2.1 Indikátory**

Nové vlastnosti popsané v tomto dokumentu, tzn. modelování třetího pilíře, včetně modelování podkladových fondů a aktiv, lze v Prophetovém produktu aktivovat přidáním následujících indikátorů:

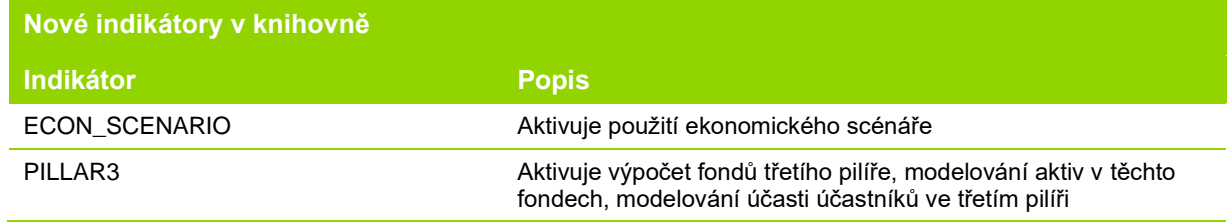

Bez přidání těchto indikátorů bude zachována stávající funkcionalita modelu NEMO beze změny.

Předpokládá se, že Prophetové produkty s indikátorem PILLAR3 budou zároveň používány bez indikátoru FUND, který označoval starší funkcionalitu pro fondy druhého pilíře.

#### **3.2.2 Běh bez třetího pilíře**

Bez zahrnutí výše uvedených indikátorů do produktů model nevyžaduje vstupy specifické pro třetí pilíř a neprodukuje příslušné výstupy. Pokud by uživatel plánoval pouštět model někdy s funkcionalitou třetího pilíře a někdy bez ní, doporučujeme uchovávat v Prophetu pro tento účel dvě sady produktů a dvě struktury:

- Bez třetího pilíře:
	- o "Master" produkt s indikátory ALWAYS, STOCH, PENSION, popř. dalšími podle potřeby;
	- $\circ$  větší počet "Same-as" produktů pro výše uvedený produkt, pro umožnění paralelních výpočtů;
	- o strukturu pokrývající tyto Same-as produkty.
- S třetím pilířem:
	- o "Master" produkt obsahující navíc aktivované indikátory ECON\_SCENARIO, PILLAR3;
	- $\circ$  větší počet "Same-as" produktů pro tento produkt, pro umožnění paralelních výpočtů;
	- o strukturu pokrývající tyto Same-as produkty s funcionalitou třetího pilíře (viz níže).

# <span id="page-7-0"></span>**3.3 Běh rozšířeného modelu**

Obdobně jako pro stávající model NEMO, i pro běh modelu se třetím pilířem je třeba připravit následující:

#### **Modelové body**

Modelové body zahrnující vstupy pro třetí pilíř musí být připraveny postupem vysvětleným v kapitole [2.](#page-3-0) Názvy souborů musí odpovídat názvům "Same-as" produktů použitých pro modelování třetího pilíře (název souborů generovaných z DCS je v případě potřeby možné upravit v DCS *07\_partners\_pairing.DCS*).

#### **Vstupní tabulky**

Model vyžaduje:

- Veškeré stávající tabulky již využívané v modelu NEMO musí být umístěny do modelu do adresáře *TABLES*;
- Tabulky specifické pro třetí pilíř je třeba vygenerovat do adresáře *TABLES/Pillar3*. K jejich vygenerování lze využít Excelový nástroj *Prophetove\_tabulky\_MPSV\_A\_v\*\*.xlsm.* V tomto souboru je vždy uvedeno, v jakém podkladovém souboru byla která vstupní tabulka odvozena, a bližší komentář k použitým zdrojům, metodě odvození a případným dodatečným předpokladům je obsažen právě v těchto podkladových souborech.

Vzhledem k dostupnosti dat obsahují tabulky připravené v rámci tohoto projektu pro účely otestování dodaného modelu řadu hodnot určených úsudkem. Před použitím pro jakýkoliv jiný účel je třeba, aby uživatel tyto vstupy posoudil a případně upravil podle vlastní potřeby.

#### **Nastavení výpočetní struktury ("Structure")**

V nastavení struktury je třeba mimo jiné zadat, které proměnné budou počítány. Pro běh na celé populaci, popř. běhy na větším počtu ekonomických scénářů, doporučujeme počítat pouze ty proměnné, se kterými je třeba pracovat v následných analýzách a výsledkových souborech. V modelu jsou pro tento účel připraveny skupiny proměnných popsané v kapitole [10.4.](#page-50-0)

#### **Nastavení běhu ("Run setting")**

V nastavení běhu je třeba zadat mimo jiné:

- Datum startu musí se shodovat s datem, ke kterému byly připraveny modelové body;
- Cesty k tabulkám a modelovým bodům musí obsahovat i cesty k *TABLES* a *TABLES/Pillar3*;
- Nastavení parametrů daného běhu: pro nastavení parametrů specifických pro dané číslo běhu slouží vstupní tabulka *global.fac*. Těmito parametry lze mj. podle potřeby zapínat a vypínat tisk výstupů z běhu do pomocných souborů. Pro třetí pilíř je relevantní parametr *PRINT\_P3\_RESULTS*, při jehož zapnutí (nastavení na 1) jsou do zvlástního souboru pro každý modelový bod vytiskunty proměnné uvedené v kapitole [10.4.](#page-50-0) Není-li potřeba analyzovat výsledky pro každý modelový bod, je vhodné z důvodu časové náročnosti i velikosti výsledků tento přepínač vypnout.
- Nastavení, které proměnné se budou ukládat do výsledku.
	- o Pro testování na jednotlivých vzorových modelových bodech doporučujeme ukládat veškeré spočítané proměnné.
	- o Pro běh na celé populaci, popř. běhy na větším počtu ekonomických scénářů doporučujeme ukládat pouze výsledky pro vybranou skupinu proměnných, zahrnující ty proměnné, se kterými je třeba pracovat v následných analýzách a výsledkových souborech. V modelu jsou pro tento účel připraveny skupiny proměnných popsané v kapitole [10.4.](#page-50-0)

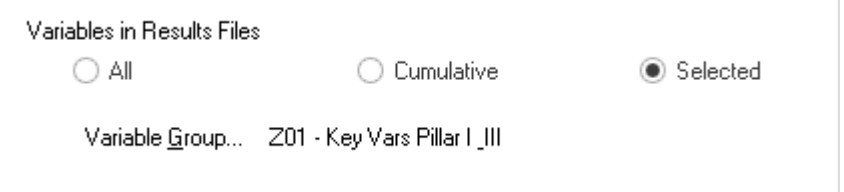

- Čísla spouštěných simulací:
	- o Pokud uživatel chce zkoumat výsledky modelu na základě jednoho centrálního ekonomického scénáře, je třeba zadat číslo simulace, pod kterým je centrální scénář v souboru s ekonomickými scénáři (viz kap. [4.3\)](#page-10-0) uložen.
	- o V případě, že uživatel modelu bude navíc chtít zkoumat výsledky napříč ekonomickými scénáři, je možné výpočet spustit pro více simulací. Každá simulace definuje jeden použitý ekonomický scénář. Uživatel následně může analyzovat výsledky v jednotlivých simulacích, ale i napříč (např. průměr, rozptyl napříč simulacemi).

V nastavení běhu se čísla simulací zadávají ve tvaru např. *"1, 2, 4-1000"* pro spuštění prvních 1000 scénářů s výjimkou scénáře 3.

hicializaci generátoru náhodných čísel – v nastavení běhu, záložce "Runtime Configuration", podsekci "Advanced Runtime Configuration" lze zafixovat inicializaci generátoru náhodných čísel tak, aby závisela pouze na čísle simulace, a tedy aby opakovaný běh stejné simulace vrátil vždy stejné výsledky bez ohledu na pořadí mezi ostatními simulacemi.

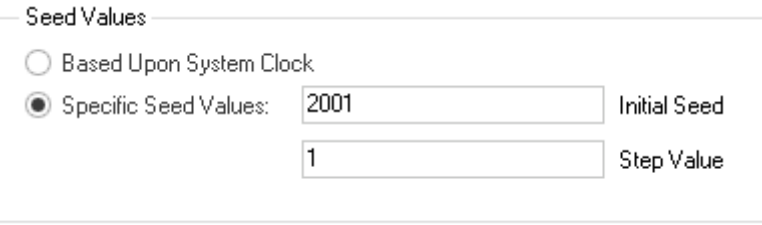

Generátor je pak inicializován následovně:

 $\textit{Seed} = (MOD('Initial \textit{Seed}' - 1 + 'Step \textit{Value}' \times (\textit{Simulation} - 1), 211587619)) + 1$ 

Pokud je vyžadována jemnější kontrola náhodného generátoru, např. pro zafixování stejné trajektorie každé osoby napříč ekonomickými scénáři, lze místo tohoto vestavěného generátoru náhodných čísel použít vlastní generátor. Jeho nastavení je popsáno v kapitole [9.5.](#page-46-2)

# <span id="page-9-0"></span>**4 Podkladová aktiva**

Specifikace pro model podkladových aktiv držených jednotlivými penzijními společnostmi v modelovaných fondech vychází ze specifikace poskytnuté přílohou ke smlouvě o projektu (*P5\_Sml\_Technicka\_Specifikace\_NEMO.docx).*

Výnosy jednotlivých tříd aktiv se řídí ekonomickým scénářem, jehož struktura je daná poskytnutou přílohou ke smlouvě o projektu (*P7\_ZD\_Ekonomické scénáře.xlsx*).

#### **4.1 Třídy a kategorie aktiv**

V návaznosti na strukturu výstupů z generátoru ekonomických scénářů (viz *P7\_ZD\_Ekonomické scénáře.xlsx*), který má MPSV k dispozici, pracuje model s třemi hlavními třídami aktiv:

- Hotovost vždy 1 kategorie. Výnos hotovosti je navázán na nejkratší termín bezrizikového výnosu (*ZCB 1 year*).
- Dluhopisy model umožňuje modelování bezrizikových dluhopisů s různými termíny splatnosti v letech (*ZCB*). Výnos těchto dluhopisů je pro každý termín splatnosti určen ekonomickým scénářem, splatnosti mohou být definované v celočíselném počtu let od 1 výše.
	- o Každý termín splatnosti z hlediska modelu představuje jednu kategorii dluhopisů.
- Akcie, podílové fondy, indexové fondy model umožňuje zachycení těchto typů investic, u nichž není určena doba splatnosti. Tyto investice jsou v modelu rozřazeny do jedné nebo více pojmenovaných kategorií. Každé kategorii pak přísluší výnosový index v ekonomickém scénáři.
	- o Příklad: ekonomický scénář může obsahovat data pro modelování 4 kategorií investic s výnosem určeným podle indexů: *PX, DAX, SPX, MXEF*.
	- o V této specifikaci a modelu budou tato aktiva pro zjednodušení označována jako "akcie" (*equity*).

Na základě dostupné struktury ekonomického scénáře model výslovně nepracuje s třídou rizikových korporátních dluhopisů. Přítomnost těchto dluhopisů v porfoliu fondu může být aproximována váženou kombinací bezrizikového dluhopisu a rizikového akciového indexu.

#### **4.2 Parametrizace aktiv**

#### V modelu je parametrizace aktiv zachycena v proměnné: ECON\_SCEN\_INFO.

Struktura modelovaných tříd a kategorií aktiv, tzn. aktiv, která jsou k dispozici pro investování ze strany fondů, je zadána tabulkou, obsahující:

<span id="page-9-1"></span>*Tabulka 1: ECON\_SCEN\_INFO\_TAB*

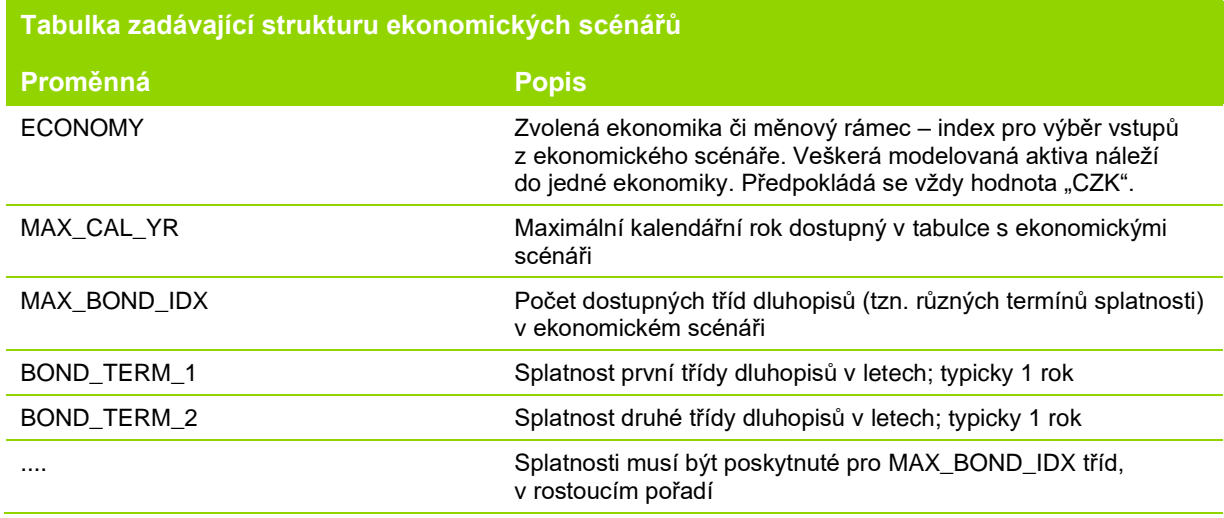

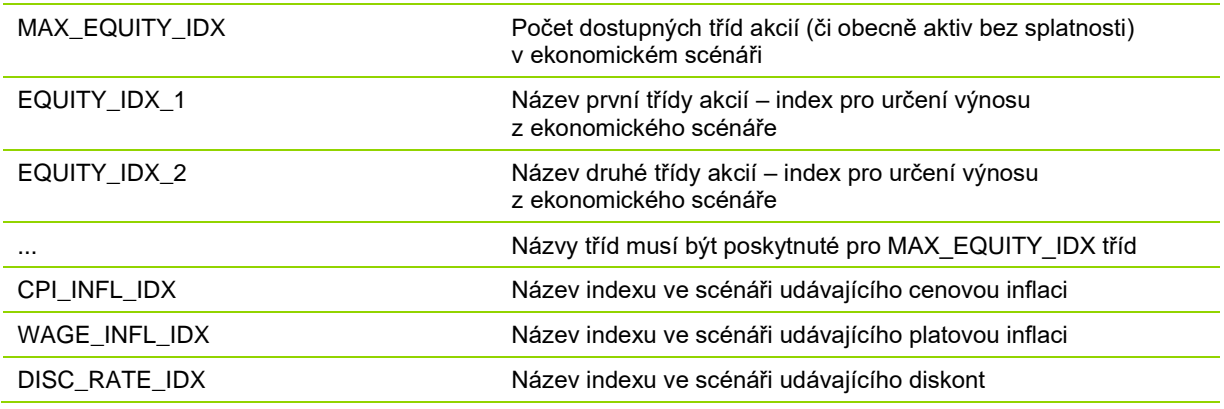

Model umožňuje přepínat mezi různými parametrizacemi pro různé běhy modelu pomocí proměnné *ECON\_TAB\_CODE* v globální tabulce modelu (*global*). Tato proměnná je indexem v tabulce parametrizace aktiv (*ECON\_SCEN\_INFO\_TAB*) a pro každý běh tak umožňuje vybrat jednu strukturu aktiv.

#### <span id="page-10-0"></span>**4.3 Ekonomické scénáře**

#### V modelu: ECON\_SCEN\_READ.

Výnosy jednotlivých tříd aktiv udává tabulka ekonomických scénářů. Tato tabulka je indexována kalendářním rokem, simulací (viz kapitolu [3.3\)](#page-7-0) a dále následujícími parametry pro jednotlivá aktiva:

<span id="page-10-1"></span>*Tabulka 2: ECON\_SCEN\_TAB*

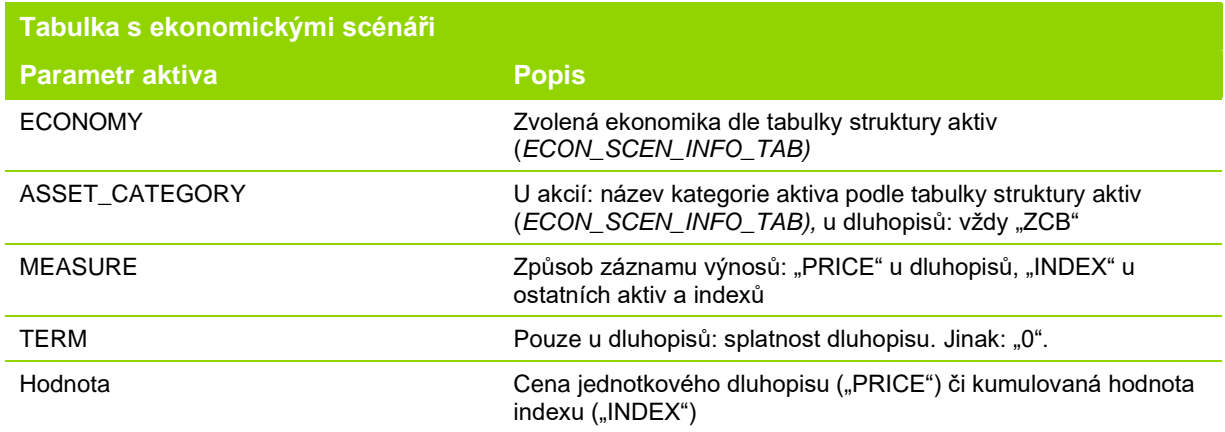

#### **4.4 Makroekonomické vstupy z ekonomického scénáře**

Je-li v modelu NEMO nastaven globální přepínač READ\_ECON\_SCENARIOS, model čte vybrané makroekonomické vstupy z ekonomického scénáře namísto z tabulky makroekonomických vstupů. Tímto způsobem jsou ze scénáře načteny tyto proměnné, pro které jsou ve scénáři strukturovaném podle zadání klienta dostupné informace:

- inflace (MACRO\_TABLE\_READ.CPI\_INFL\_Table);
- platová inflace (MACRO\_TABLE\_READ.WAGE\_INFL\_Table);

# <span id="page-11-0"></span>**5 Struktura společností a fondů**

### <span id="page-11-2"></span>**5.1 Penzijní fond vs. penzijní společnost**

#### V modelu viz FUND\_INFO.

Základní jednotkou sledovanou v modelu je penzijní fond. K penzijnímu fondu se váže nastavení investičních strategií, výsledný výnos investic apod.

Každý fond v modelu patří do právě jedné společnosti. Mezi základní nastavení každého fondu v modelu patří:

<span id="page-11-3"></span>*Tabulka 3: FUND\_TAB*

<span id="page-11-5"></span>*DCS tabulka 1: FUND*

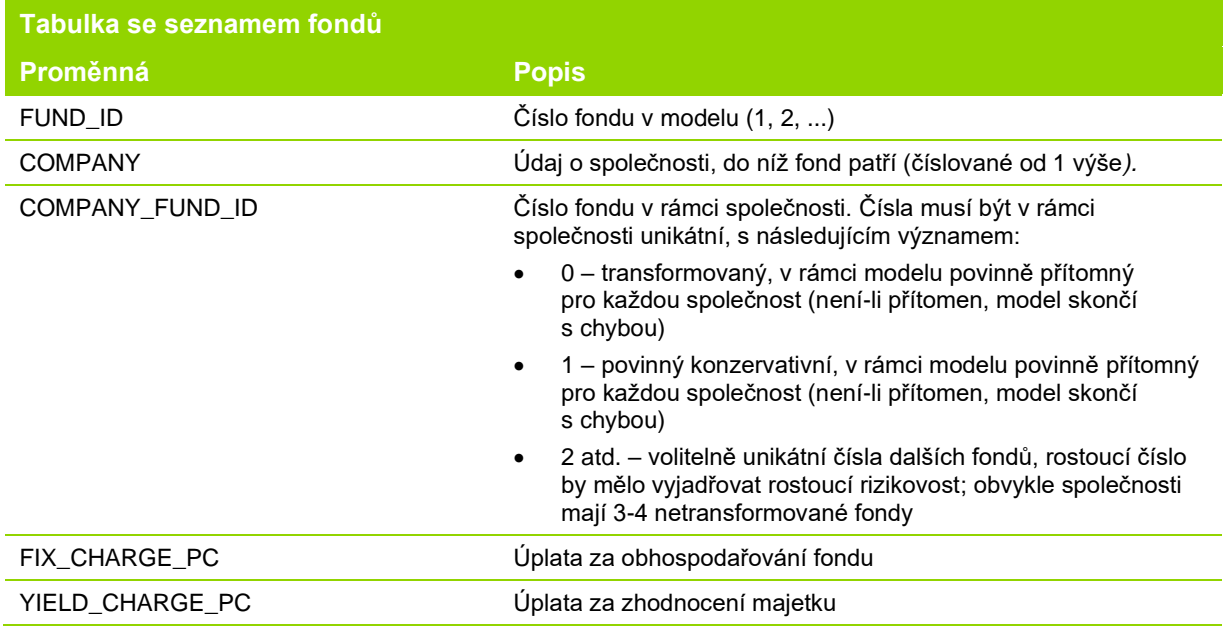

Každý účastník třetího pilíře v každém okamžiku spoří své prostředky v právě jedné společnosti.

#### <span id="page-11-1"></span>**5.2 Penzijní společnost účastníka**

#### V modelu viz FUND\_STRATEGY\_INFO, P3\_COMPANY.

První společnost, do které účastník vstoupí, či aktuální společnost, ve které účastník spoří, je určena údajem z modelového bodu.

Během projekce účastník může přecházet mezi společnostmi. Pravděpodobnost přechodu je určena následující tabulkou:

<span id="page-11-4"></span>*Tabulka 4: COMPANY\_TRANSFER\_TAB*

![](_page_11_Picture_196.jpeg)

# **5.3 Penzijní fondy účastníka**

### <span id="page-12-1"></span>**5.3.1 Strategie spoření**

#### V modelu viz FUND\_STRATEGY\_INFO, P3\_STRATEGY.

V modelu se předpokládá, že každý účastník následuje určitou strategii spoření. Každá strategie spoření je určena procentem prostředků investovaných do jednotlivých fondů účastníkovy společnosti v každém věku účastníka.

Dostupné strategie spoření budou určeny tabulkou ve formátu:

<span id="page-12-2"></span>*Tabulka 5: FUND\_STRATEGY\_TAB*

![](_page_12_Picture_226.jpeg)

Poznámka:

- Technicky každá strategie obsahuje údaje o počtu fondů určeném proměnnou *MAX\_FUND\_IN\_COMP*, která udává nejvyšší ID fondu vyskytující se v rámci jedné společnosti v tabulce *FUND\_TAB*.
- Žádná společnost nesmí spravovat více fondů, než *MAX\_FUND\_IN\_COMP*. Pokud vybraná společnost spravuje *n* fondů, kde *n* je méně než *MAX\_FUND\_IN\_COMP,* předpokládá se, že alokace určené strategií pro fondy *n+1 ... MAX\_FUND\_IN\_COMP* spadají do fondu *n*.

Pro správnou funkci modelu je potřeba, aby jako strategie č. 1 byla vždy přítomna strategie spoření v transformovaném fondu (pro zachycení situace, kdy většina účastníků stále spoří v transformovaných fondech).

#### *Ilustrace:*

Uživatel může připravit např. následující strategie:

- Povinná strategie č. 1: 100% prostředků v transformovaném fondu.
- 100% prostředků v povinném konzervativním fondu
- Růstová: v nižších věcích prostředky v dynamických fondech (vyšší ID fondu), 15 let před důchodem postupný převod do konzervativnějších fondů
- Vyvážená: v nižších věcích prostředky v dynamických a vyvážených fondech (vyšší a střední ID fondu), 15 let před důchodem postupný převod do konzervativního fondu
- Konzervativní: v nižších věcích prostředky ve vyváženém a konzervativním fondu (ID fondu 2 a 1), 20 let před důchodem postupný převod do konzervativního fondu

# <span id="page-12-0"></span>**5.3.2 Změna strategie**

#### V modelu viz FUND\_STRATEGY\_INFO, P3\_STRATEGY.

Na počátku projekce je číslo zvolené strategie vstupem z modelového bodu (více k jejímu určení v kapitole [8\)](#page-39-0).

Jednou ročně (v měsíci výročí od vstupu do třetího pilíře), kdy je účastník ve třetím pilíři a je ve spořící fázi v rámci třetího pilíře, může být strategie změněna. Změna je náhodná událost určená podle přechodové tabulky s následující strukturou:

#### <span id="page-13-1"></span>*Tabulka 6: FUND\_STRATEGY\_TRANSFER\_TAB*

![](_page_13_Picture_184.jpeg)

Poznámka: předpokládá se, že tabulka bude obsahovat nenulovou pravděpodobnost přechodu ze strategie investování 100% do transformovaného fondu do jiných strategií.

#### **5.3.3 Alokace prostředků účastníka**

#### V modelu viz FUND\_SAVING\_CALC\_BB.

Na počátku modelování se dle společnosti účastníka určí, do kterých fondů může účastník investovat (do osobního pole čísel fondů 0, 1, 2, atd. účastníka se přiřadí čísla těch fondů v modelu, které náleží do účastníkovy společnosti).

Na začátku každého měsíce se určí strategie investování účastníka, po zohlednění případného přechodu dle kapitoly [5.3.2.](#page-12-0)

Dle alokační tabulky FUND\_STRATEGY\_TAB se určí procento alokace do každého z fondů klienta.

Pro následující operace (zejm. připsání výnosu) se pracuje s tím, že celkové prostředky klienta jsou rozděleny do fondů dle této alokace.

#### <span id="page-13-0"></span>**5.4 Produkt**

Některé proměnné (např. parametry pro určení ceny doživotní renty) závisí na podmínkách produktu, do kterého spadá smlouva účastníka se společností. Pro účely modelu se předpokládá, že parametry produktů se i v rámci jedné společnosti mohou lišit podle toho, zda účastník spoří v transformovaném penzijním připojištění, nebo v DPS.

V modelu se pro rozlišení používají následující dvě proměnné:

- P3\_TRANSFORMED určuje, zda se osoba účastní transformovaného penzijního připojištění. Je rovno 1 právě tehdy, když strategie účastníka odpovídá strategii spoření v transformovaném fondu (P3\_STRATEGY = 1).
- P3\_PRODUCT jednoznačný identifikátor produktu v rámci modelu, určen jako kombinace čísla společnosti a toho, zda se osoba účastní transformovaného penzijního připojištění (P3\_COMPANY a P3\_TRANSFORMED).

Parametry spoření závislé na zvoleném produktu jsou do modelu zadávány tabulkou v následující struktuře:

#### <span id="page-14-1"></span>*Tabulka 7: PRODUCT\_PARAMS\_TAB*

![](_page_14_Picture_302.jpeg)

V modelu viz proměnnou PRODUCT\_PARAMS.

#### <span id="page-14-0"></span>**5.5 Hodnota aktiv ve fondu**

V modelu viz ASSET\_ALLOCATION.

Pro každý fond se sleduje hodnota aktiv reprezentovaná cenou investovaných jednotek. Cena jednotky k okamžiku spuštění modelu je vždy 1:

$$
ASSET\_FL(t) = 1
$$

K přeceňování hodnoty jednotek v modelu dochází **každoročně** (každý kalendářní rok). Celkový růst hodnoty aktiv ve fondu odráží investiční výnos v daném období:

 $ACCET$ 

$$
A33EL_{FLBT(t)} =
$$
  
=  $ASSET\_FL(t - 1) \times \sum_{\forall asset\_cats \in fund} (1 + yield(t, asset\_cat)) \times AS\_share(t - 1, asset\_cat)$ 

kde *AS\_share* vyjadřuje podíl dané kategorie aktiv ve fondu na konci předešlého období a *yield* vyjadřuje výnos dané kategorie aktiv, určený na základě ekonomického scénáře.

V případě transformovaných fondů (*COMPANY\_FUND\_ID = 0*) se navíc zajistí, aby výnos byl vždy nezáporný:

$$
ASSET\_FL(t) = \max (ASSET\_FL\_BT(t), ASSET\_FL(t-1)).
$$

U fondů DPS se tato úprava neprovádí:  $ASSET$   $FL(t) = ASSET$   $FL_BT(t)$ .

Kdykoli je tato garance využita, znamená to pro společnost spravující daný fond náklad z důvodu nutnosti doplnit výnos fondu z vlastních prostředků, a to ve výši závisející na výši naspořených prostředků jednotlivých účastníků. Zavedeme proto proměnnou sledující tento podíl aktiv doplněný do fondu z důvodu garance:

$$
\textit{ASSET\_GUAR\_COST\_RATE\_FL(t)} = \frac{\textit{ASSET\_FL(t)} - \textit{ASSET\_FL\_BT(t)}}{\textit{ASSET\_FL(t-1)}}.
$$

Pokud garance nebyla v daný rok využita, rovná se tato proměnná nule. Především je tedy nulová pro fondy DPS po celou dobu projekce. V opačném případě určuje tato proměnná podíl hodnoty aktiv, který do fondu v daném roce musela doplnit společnost spravující daný fond. Na základě této proměnné potom vypočteme absolutní výši doplněných prostředků v daném čase (viz kapitolu [7.4\)](#page-35-0).

Za výnos fondu pro účely určení růstu naspořených prostředků účastníka se pak považuje celkový výnos:

 $ASSET_INT\_RATE_FL(t) = ASSET_FL(t)/ASSET_FL(t-1)-1$ 

#### **5.6 Investiční strategie fondů**

V modelu viz:

- ASSET\_RULES načítání pravidel;
- ASSET\_ALLOCATION níže uvedené výpočty podle těchto pravidel;
- BS\_ASSET\_ALLOC\_PC celkový podíl každého aktiva ve fondu po připsání výnosů před realokací podle aktuální investiční strategie;
- AS\_ASSET\_ALLOC\_PC celkový podíl každého aktiva ve fondu po realokaci.

Implementace dynamického řízení investiční strategie v každém fondu vychází ze specifikace poskytnuté přílohou ke smlouvě o projektu (*P5\_Sml\_Technicka\_Specifikace\_NEMO.docx).*

Podle investiční strategie se **každoročně** (každý kalendářní rok) reinvestují aktiva ve fondech, tzn. dojde k realokaci podílů jednotlivých aktiv.

Investiční strategie, ve smyslu složení aktiv ve fondu a řízení změn v tomto složení, je řízena především následujícími parametry:

<span id="page-15-0"></span>*Tabulka 8: ASSET\_CLASS\_RULES\_TAB*

![](_page_15_Picture_253.jpeg)

#### <span id="page-15-1"></span>*Tabulka 9: ASSET\_CAT\_RULES\_TAB*

![](_page_15_Picture_254.jpeg)

![](_page_16_Picture_261.jpeg)

Parametry pro minimální a maximální zastoupení jednotlivých aktiv v rámci fondu přitom musí respektovat konvenci, kdy nejprve dojde k přeprodeji akcií, poté dluhopisů a až na závěr hotovosti. Pokud tedy například požadujeme, aby ve fondu vždy zůstalo určité zastoupení dluhopisů, nesmí být maximum u akcií nastaveno na 100. Hotovost je potom reziduální složka fondu, maxima a minima zadaná pro ni v tabulce nemají na celkový výsledek žádný vliv.

# **5.6.1 Počáteční nastavení**

V čase spuštění modelu se poměr jednotlivých tříd a v rámci každé třídy jednotlivých kategorií aktiv v každém fondu určí podle výše uvedených parametrů INIT\_AMOUNT\_PC.

### **5.6.2 Volba investiční strategie**

Implementovány jsou následující strategie (volba ASSET\_STRATEGY výše):

- Fixní alokace ("FIXED ALLOC"). Tato strategie odpovídá případům, kdy je cílem fondu držet dlouhodobě relativně stabilní podíl aktiv a správce fondu chce do struktury aktiv zasahovat pouze ve velmi omezené míře. Strategie se tedy hodí spíše pro konzervativní a dluhopisové fondy, kde se nepočítá s výraznou změnou ve skladbě prostředků fondu. Výhodou tohoto přístupu je především jednoduchost a přehlednost nastavení a kalibrace této strategie. Rovněž lze poměrně přímočaře odvodit budoucí výnosnost jednotlivých fondů plynoucí z budoucího ekonomického vývoje jednotlivých tříd aktiv.
- Dynamická alokace s fixním cílovým výnosem ("DYN\_ALLOC\_FIX\_YLD"). Tato investiční strategie pokrývá především případy, kdy má správce fondu za cíl zajistit stabilní výnos fondu a pro jeho splnění je ochoten měnit skladbu aktiv poměrně dynamicky v závislosti na současných ekonomických podmínkách. Předpokládáme použití spíše s konzervativním nastavením cílového výnosu, u kterého existuje reálný předpoklad, že ho bude možné splnit ve většině možných scénářů budoucího ekonomického vývoje. Výhodou tohoto přístupu je, že je schopný zachytit chování relativně konzervativního správce fondu, který nechce podstupovat větší riziko, není-li to nezbytně nutné (v případě, že očekávaný výnos je vyšší než cílový výnos, alokuje větší část prostředků fondu do méně rizikových aktiv), ale zároveň se chová dynamicky, jestliže cílového výnosu nedosahuje.
- Dynamická alokace s dynamickým cílovým výnosem ("DYN\_ALLOC\_DYN\_YLD"). Jedná se o nejflexibilnější z navrhovaných investičních strategií. Její hlavní výhodou je, že cílový výnos správce je možné automaticky přizpůsobit vývoji ekonomických ukazatelů v daném čase (a daném ekonomickém scénáři). Tímto přístupem lze dobře modelovat specifické investiční cíle fondů, které se nacházejí v nabídce některých penzijních společností (investičním cílem například může být dosažení vyššího výnosu než portfolio dluhopisů apod.). Při agresivně nastaveném investičním cíli, je tato investiční strategie vhodná pro dynamické fondy s poměrně agresivním přístupem k investování, při cíli konzervativním pak bude správce dynamicky reagovat při extrémních scénářích a změnách ekonomického vývoje.

Jednotlivé strategie jsou dále definovány pomocí sady parametrů a investičních hranic, změnou těchto parametrů lze velmi flexibilně simulovat různé chování správců jednotlivých fondů.

Obecný postup vedoucí k výpočtu podílu jednotlivých aktiv na celkovém objemu je společný pro všechny strategie. Postup respektuje princip, že při řízení je obvykle uvažována jako první nejrizikovější skupina aktiv, neboť pomocí té je možné nejvýrazněji ovlivnit jak očekávaný výnos portfolia, tak i jeho rizikovost.

# **5.6.3 Algoritmus přeprodeje**

Pro určení skladby portfolia se v každém časovém kroku postupuje následujícím způsobem:

• Na základě výnosů jednotlivých kategorií aktiv se nejdříve spočte celkový podíl každého aktiva ve fondu po připsání výnosů před realokací (výpočet probíhá obdobně pro třídy i kategorie aktiv):

> $BS\_share(t, asset\_cat)$  $= (ASSET$ <sub>-FL</sub> $(t - 1) \times AS$ <sub>-Share</sub> $(t$  $-1$ , asset cat))  $\times$  (1 + yield(t, asset cat))/ ASSET BT FL(t)

Tento podíl se určí z hodnot před případným dorovnáním u transformovaných fondů (viz *ASSET\_BL\_FL* v kap. [5.5\)](#page-14-0) – předpokládá se, že při dorovnání bude struktura dokoupených aktiv odpovídat předchozí struktuře fondu.

• Poté se postupuje v realokaci tříd aktiv podle vybrané strategie, v pořadí určeném parametrem *CLASS\_ORDER*.

Třídy aktiv jsou alokovány pouze potud, pokud nepřekročí 100% (podíl žádné třídy není záporný). Poslední kategorie aktiv, zpravidla hotovost, je vždy residuální a je doplněna tak, aby celkový podíl všech tříd byl 100%.

- V rámci již známého celkového podílu tříd aktiv je za použití vzorce daného zvolenou strategií dále provedena alokace do jednotlivých kategorií aktiv, opět v pořadí určeném proměnnou *CAT\_ORDER*. Vzorec použitý pro alokaci do podtříd je konzistentní se vzorcem použitým k alokaci tříd aktiv jako celku. Podtřída, která je zpracovávána jako poslední v pořadí, je reziduální a je tedy nastavena tak, aby součet podílů všech kategorií byl roven celkovému podílu aktiv dané třídy.
- V každém kroku realokace se nakonec kontroluje, zda cílový podíl dané třídy či kategorie aktiv zůstává v rámci hranic *MIN\_AMOUNT\_PC – MAX\_AMOUNT\_PC* a případně se upraví tak, aby nevybočil z těchto hranic. Následně se zkontroluje, zda podíl všech dosud zpracovaných tříd aktiv ve fondu či kategorií aktiv v třídě zůstává v hranicích 0-100% a případně se podíl aktuálně zpracovávané třídy či kategorie upraví tak, aby součet nevybočil z těchto hranic.

Kategorie aktiv jsou alokovány pouze potud, pokud nepřekročí 100% (podíl žádné kategorie není záporný). Poslední kategorie aktiv v každé třídě je residuální, vždy doplněna tak, aby celkový podíl jednotivých kategorií ve třídě byl 100%.

Jednotlivé strategie se vzájemně liší především vzorcem, podle kterého se realokuje podíl jednotlivých aktiv na celkovém objemu. Tento výpočet je podrobněji popsán v podkapitolách níže.

#### **5.6.4 Fixní alokace**

Investiční strategie s fixní alokací je řízena následujícími parametry:

- Cílové alokace do jednotlivých tříd a kategorií aktiv jsou určené parametrem *TGT\_AMOUNT\_PC*. Cílová alokace pro dané aktivum musí ležet uvnitř příslušného intervalu stanoveného minimální a maximální hranicí (*MIN\_AMOUNT\_PC – MAX\_AMOUNT\_PC*). Cílová alokace je pevně daná a během projekce se nemění.
- Rychlost konvergence k dané cílové alokaci v letech je dána parametrem *CONVERGENCE\_YRS*. Tento parametr slouží k určení velikosti kroku, kterým se současný podíl daného aktiva na celkových aktivech posune směrem k cílové alokaci pro toto aktivum.

Velikost změny alokace v daném čase pro dané aktivum je rovna rozdílu současné a cílové alokace dělené parametrem rychlosti konvergence. Podíl každého aktiva ve fondu po realokaci se pak určí

následovně (výpočet probíhá obdobně pro každou třídu a následně v rámci třídy pro každou kategorii aktiv):

 $AS\_share(t, asset\_cat)$  $= BS share(t, asset cat)$  $+$  (TGT\_AMOUNT\_PC(asset\_cat) / 100 - BS\_share(t, asset\_cat)) / CONVERGENCE\_YRS

#### **5.6.5 Dynamická alokace s fixním cílovým výnosem**

Investiční strategie s dynamickou alokací a fixním cílovým výnosem je řízena následujícími parametry:

- Cílový výnos fondu je určen parametrem *TGT\_RATE\_PC*. Cílový výnos je pevně daný a během projekce se nemění. Vzájemný vztah cílového výnosu a předpokládaného výnosu (tj. výnosu, který správce fondu předpokládá na základě aktiv před realokací) určuje, zda fond bude nakupovat či prodávat rizikovější aktiva s větším výnosem.
- Kalibrační parametry *CLASS\_CONV\_PAR*, resp. *CAT\_CONV\_PAR* určují rychlost konvergence k cílovému výnosu, tj. velikost změny alokace vedoucí k přiblížení předpokládaného výnosu k cílovému výnosu. Tyto parametry lze chápat jako parametry odrážející dynamiku obchodování s jednotlivými třídami aktiv.
- Vstupními parametry modelu jsou dále rizikové přirážky každé třídy aktiv (*RISK\_MARGIN\_PC*), které odpovídají rizikovým přirážkám pro daná aktiva použitým v generátoru ekonomických scénářů pro odvození sady simulací. Rizikové přirážky odrážejí očekávání investorů ohledně výnosu jednotlivých aktiv v porovnání s bezrizikovým výnosem.

Nejprv je v každém kroku určen předpokládaný výnos z podílu jednotlivých tříd aktiv, kategorií aktiv a celého fondu před realokací na základě známých hodnot rizikových přirážek pro jednotlivá aktiva:

 $Pred_{y}ld(t, asset_{cat})$ 

 $= (1 +$  one year risk free ZCB yield in t)  $\times$  exp (RISK\_MARGIN\_PC(asset\_cat)/100)  $-1$ 

 $Pred_{yld}(t, asset_{class})$ 

$$
= \sum_{\forall assert\_cat \in asset\_class}
$$

 $BS\_share(t, asset\_cat) \times Pred\_yld(t, asset\_cat) / BS\_share(t, asset\_class)$ 

 $Pred\_yld\_total\_step1(t) = \qquad \qquad BS\_share(t, asset\_cat) \times Pred\_yld(t, asset\_cat)$ ∀asset\_cat ∈ f und

Na základě tohoto předpokládaného výnosu je pak nejprve upraven podíl jednotlivých tříd aktiv:

 $Tgt\_rate = TGT\_RATE\_PC(fund)/100$ 

 $AS\_share(t, asset\_class)$  $= BS\_share(t, asset\_class) \times (1$ + CLASS\_CONV\_PAR(asset\_class)  $\times$  ((Tgt\_rate - Pred\_yld\_total\_step1(t))  $/Pred\_yld\_total\_step1(t))$  $\times ((Pred_yld(t, asset \; class) - Pred_yld\_total \; step1(t)))$  / Pred yld total step1(t)))

Po výpočtu na úrovni tříd aktiv je přehodnocen předpokládaný celkový výnos:

 $Pred\_yld\_total\_step2(t) =$   $\qquad \qquad \lambda S\_share(t, asset\_class) \times Pred\_yld(t, asset\_class)$ ∀asset\_class ∈ f und

A s tímto upraveným předpokladem je výpočet zopakován v rámci třídy pro každou kategorii aktiv:

$$
AS\_share(t, asset\_cat)
$$
\n
$$
= BS\_share(t, asset\_cat) \times (1
$$
\n
$$
+ CAT\_CONV\_PAR(asset\_cat) \times ((Tgt\_rate - Pred\_yld\_total\_step2(t))
$$
\n
$$
/Pred\_yld\_total\_step2(t))
$$
\n
$$
\times ((Pred\_yld(t, asset\_cat) - Pred\_yld(t, asset\_class)) / Pred\_yld(t, asset\_class)) )
$$

# **5.6.6 Dynamická alokace s dynamickým cílovým výnosem**

Investiční strategie s dynamickou alokací a dynamickým cílovým výnosem je shodná s dynamickou alokací popsanou v předchozí části až na způsob určení cílového výnosu.

Zatímco v předchozí strategii byl cílový výnos pevně daný, v tomto případě se cílový výnos určuje dynamicky v každém časovém kroku:

 $Tgt\_rate$  =  $Pred\_yld(t, base\_bond\_category) + TGT\_MARGIN\_PC(fund)/100,$ 

kde *selected\_bond\_category* odkazuje na kategorii dluhopisů určenou parametrem *TGT\_BASE\_TERM*.

Výnos tak může být například určen jako součet očekávaného výnosu desetiletého dluhopisu a zvolené přirážky.

# <span id="page-20-0"></span>**6 Zachycení účastníků a jejich stavů**

### <span id="page-20-1"></span>**6.1 Modelování hlavní a vedlejší osoby**

V modelu zachyceno pomocí dimenze PERSON.

Spoření ve třetím pilíři se modeluje vždy pro hlavní a vedlejší osobu v modelovém bodu; veškeré v tomto dokumentu uvedené proměnné vztahující se k jedné osobě, např. stavy osoby, naspořené prostředky a vyplácené částky, budou proto v modelu mít rozměr 2:

- 1 hlavní osoba
- 2 partner/partnerka, ať už aktuální, nebo potenciální (u neseznané hlavní osoby).

#### **6.2 Modelované stavy**

Pro zachycení vlastností účastíka ve třetím pilíři se modelují následující stavy účastníka, mezi nimiž může účastník náhodně přecházet:

![](_page_20_Picture_264.jpeg)

# **6.3 Modelované přechody mezi stavy**

Výše uvedené stavy účastníka se mění prostřednictvím událostí představujících přechody mezi stavy. Každý přechod je určen:

- Tím, zda jsou splněny podmínky na přechod (*requirement*), které jsou určeny základními stavy, ve kterých se účastník nachází. Možný vliv stavu na možnost přechodu je trojí:
	- o přechod na stavu nezáleží
	- o pro přechod je nutné, aby účastník nebyl v daném stavu
	- o pro přechod je nutné, aby účastník byl v daném stavu

Základní stavy, které jsou v třetím pilíři tímto způsobem zohledňovány u všech přechodů, jsou:

- o účastník je naživu
- o účastník je v penzijním systému
- o účastník je ve stavu invalidity
- o účastník je ve 3. pilíři ve spořícím stavu
- o účastník je ve 3. pilíři ve stavu výplaty starobní penze na určenou dobu
- o účastník je ve 3. pilíři ve stavu výplaty invalidní penze na určenou dobu
- o účastník je ve 3. pilíři ve stavu výplaty starobní doživotní renty
- o účastník je ve 3. pilíři ve stavu výplaty invalidní doživotní renty
- o účastníkovi již byla vyplacena výsluha, nebo začalo její vyplácení
- o účastník platí příspěvky do třetího pilíře
- Nárokem na přechod (*eligibility*), který může záviset na dalších podmínkách specifických pro daný přechod, např. na historii spoření apod.
- Pravděpodobností přechodu při splnění veškerých nároků a podmínek.

Ke specifikaci vlastností událostí se v modelu využívají následující tabulky:

#### <span id="page-21-0"></span>*Tabulka 10: P3\_EVENTS\_TAB*

![](_page_21_Picture_234.jpeg)

#### <span id="page-21-1"></span>*Tabulka 11: P3\_EVENTS\_REQ\_TAB*

![](_page_21_Picture_235.jpeg)

Specifikace parametrů událostí je do modelu načtena v proměnné P3\_EVENTS\_INFO. Náhodné generování událostí pak probíhá v proměnné P3\_STOCH\_EVENTS, což je jediná proměnná specifická pro třetí pilíř, ve které dochází ke generování náhodných čísel.

Generování událostí třetího pilíře v P3\_STOCH\_EVENTS je implementováno tak, že bez ohledu na dosavadní trajektorii účastníka, dosavadní modelované události a stavy je zde vždy generován stejný počet náhodných čísel.

V modelu jsou tímto způsobem zachyceny přechody a události uvedené v následujících podkapitolách.

# **6.3.1 Vstup do třetího pilíře**

V modelu: P3\_ENTRY\_RATE.

- Podmínky vstupu: účastník je naživu, účastník není ve třetím pilíři (v žádném stavu).
- Nárok na vstup: žádné další podmínky.
- Pravděpodobnost vstupu: ENTRY PC (pokud účastník vstupuje do třetího pilíře poprvé), popř. REENTRY\_PC (při druhém a dalším vstupu) v tabulce uvedené v kapitole [6.3.13.](#page-26-0)

Pokud dojde ke vstupu do třetího pilíře, stav P3\_STATUS je přenastaven na 1. Stav přispívání P3\_CONTRIBUTING je nastaven na 1. Prostředky ve fondu účastníka jsou v okamžiku vstupu nulové.

# <span id="page-22-1"></span>**6.3.2 Předčasný odchod z třetího pilíře**

#### V modelu: P3\_LAPSE\_RATE, P3\_EVENT\_LAPSE .

Tento přechod reprezentuje výpověď účastníkovy smlouvy ve třetím pilíři s následným vyplacením odbytného.

- Podmínky odchodu: účastník je naživu, účastník je ve 3. pilíři ve spořícím stavu.
- Nárok na odchod: žádné další podmínky.
- Pravděpodobnost odchodu: LAPSE\_PC v tabulce uvedené v kapitole [6.3.13.](#page-26-0)

Pokud dojde k odchodu, stav P3\_STATUS je přenastaven na 6, stejně tak i stav P3\_EARLY\_STATUS a P3\_CONTRIBUTING jsou přenastaveny na 0. Na tuto událost je navázána výplata odbytného popsaná v kapitole [7.12.](#page-37-0)

V tabulce událostí je tento přechod zařazen ve stejné skupině jako ukončení spoření a výplaty (kap. [6.3.6](#page-24-0) a [6.3.4\)](#page-22-0), s nejnižší prioritou.

Dojde-li k předčasnému odchodu účastníka, který dosud spořil v transformovaném fondu, dojde též ke změně jeho strategie spoření (P3\_STRATEGY), neboť nová smlouva při případném opětovném vstupu do třetího pilíře bude již uzavřená dle pravidel doplňkového penzijního spoření.

#### **6.3.3 Smrt účastníka**

#### V modelu: ALIVE, DEATH.

Smrt účastníka je již modelována ve stávajícím modelu NEMO.

Pokud dojde ke smrti, stav P3\_STATUS je přenastaven na 0 či 6 (podle toho, zda účastník již někdy byl ve třetím pilíři), stejně tak i stav P3\_EARLY\_STATUS a P3\_CONTRIBUTING jsou přenastaveny na 0. Na tuto událost je navázána výplata odbytného či jednorázového vyrovnání pozůstalým, které jsou popsané v kapitolách [7.13](#page-37-1) a [7.14.](#page-37-2) Fond účastníka je posléze vynulován.

Smrt účastníka je považována za událost s vyšší prioritou než ostatní události modelované ve třetím pilíři.

# <span id="page-22-0"></span>**6.3.4 Řádné ukončení spoření a zahájení výplaty z třetího pilíře**

#### V modelu:

- P3\_OLDAGE\_LUMP\_SUM\_RATE, P3\_OLDAGE\_TERM\_START\_RATE, P3\_OLDAGE\_ANNUITY\_START\_RATE;
- P3\_DISABILITY\_LUMP\_SUM\_RATE, P3\_DISABILITY\_TERM\_START\_RATE, P3\_DISABILITY\_ANNUITY\_START\_RATE;
- P3\_EVENT\_DISABILITY\_RET;
- P3\_EVENT\_OLDAGE\_RET.

Řádné ukončení spoření je v modelu zachyceno následujícími událostmi:

• jednorázové vyrovnání ve stáří;

- jednorázové vyrovnání při invaliditě;
- zahájení výplaty starobní penze na určenou dobu;
- zahájení výplaty invalidní penze na určenou dobu;
- zahájení výplaty starobní doživotní renty;
- zahájení výplaty invalidní doživotní renty.

Podmínky pro tyto výplaty jsou následující:

- Podmínky výplaty: účastník je naživu, účastník je ve 3. pilíři ve spořícím stavu. U invalidních penzí a rent musí být účastník ve stavu invalidity.
- Nároky na výplatu jsou popsány v kapitole [6.5](#page-26-1)
- Pravděpodobnosti odchodu: v tabulce uvedené v kapitole [6.3.13.](#page-26-0) jsou výše uvedené události řízeny následujícími pravděpodobnostmi. Pravděpodobnosti je třeba interpretovat vždy jako podmíněnou pravděpodobnost za podmínky, že nenastane událost s vyšší prioritou (tzn. jsouli pro jednorázové vyrovnání, výplatu na určenou dobu a rentu zadány postupně pravděpodobnosti 90%, 90%, 100%, znamená to, že 90% osob volí jednorázové vyrovnání, 9% volí výplatu na dobu určenou a 1% volí rentu).
	- o OLDAGE\_LUMP\_PC
	- o OLDAGE\_TERM\_PC
	- o OLDAGE\_ANNUITY\_PC
	- o DISABILITY\_LUMP\_PC
	- o DISABILITY TERM PC
	- o DISABILITY\_ANNUITY\_PC

Při události dojde k přenastavení stavu P3\_STATUS na příslušnou hodnotu 2-6. Stav P3\_CONTRIBUTING je nastaven na 0.

U výplat na určenou dobu je z příslušného rozdělení vybrána doba výplaty (viz kapitolu [6.4\)](#page-26-2).

Na tyto události jsou navázány výplaty, jejichž výpočet je popsán v kapitolách [7.4](#page-35-0) - [7.14.](#page-37-2) Fond účastníka je následně vynulován (předpokládá se, že dosud nevyplacené prostředky jsou převedeny do samostatně držené rezervy na budoucí výplaty, která může být u třetí strany – pojistitele – namísto v penzijním fondu).

#### <span id="page-23-0"></span>**6.3.5 Ukončení výplaty na dobu určitou**

#### V modelu:

- P3\_OLDAGE\_TERM\_TIME, P3\_OLDAGE\_TERM\_STOP\_RATE;
- P3\_DISABILITY\_TERM\_TIME, P3\_DISABILITY\_TERM\_STOP\_RATE.

Řádné ukončení výplaty na dobu určitou je v modelu zachyceno následujícími událostmi:

- ukončení výplaty starobní penze na určenou dobu;
- ukončení výplaty invalidní penze na určenou dobu;

Podmínky pro tyto události jsou následující:

- Podmínky ukončení: účastník je naživu, účastník je ve 3. pilíři ve stavu výplaty starobní/invalidní penze na určenou dobu.
- Nárok na ukončení: k nároku dojde v okamžiku uplynutí určené doby.
- Pravděpodobnosti ukončení: po splnění podmínek vždy 100%.

Při události dojde k přenastavení stavu P3\_STATUS na hodnotu 6.

# <span id="page-24-0"></span>**6.3.6 Zahájení předčasné výsluhové penze**

V modelu:

- P3\_EARLY\_LUMP\_SUM\_RATE, P3\_EARLY\_ANNUITY\_START\_RATE;
- P3\_EVENT\_EARLY\_WDWL.

Zahájení předčasné výsluhové penze je v modelu zachyceno následujícími událostmi:

- výsluha formou jednorázového vyrovnání;
- zahájení výplaty doživotní výsluhové renty;

Podmínky pro tyto výplaty jsou následující:

- Podmínky výplaty: účastník je naživu, účastník je ve 3. pilíři ve spořícím stavu, účastník dosud nezískal výsluhu.
- Nárok na výplatu je popsán v kapitole [6.5.7.](#page-28-0)
- Pravděpodobnosti odchodu: v tabulce uvedené v kapitole [6.3.13.](#page-26-0) budou výše uvedené události řízeny následujícími pravděpodobnostmi. Pravděpodobnosti je třeba interpretovat vždy jako podmíněnou pravděpodobnost za podmínky, že nenastane událost s vyšší prioritou.
	- o EARLY\_LUMP\_PC
	- o EARLY\_ANNUITY\_PC

Při události dojde k přenastavení stavu P3\_EARLY\_STATUS na hodnotu 2 či 1. Na tyto události jsou navázány výplaty, jejichž výpočet je popsán v kapitolách [7.8](#page-35-1) – [7.9.](#page-35-2) Fond účastníka je následně příslušně snížen.

V tabulce událostí jsou tyto přechody zařazeny ve stejné skupině a s vyšší prioritou než ukončení spoření (kap. [6.3.2\)](#page-22-1), a s nižší prioritou než řádné ukončení (kap. [6.3.4\)](#page-22-0).

# **6.3.7 Částečné odbytné při dosažení dospělosti**

#### V modelu:

- P3\_PARTIAL\_WDWL\_RATE;
- P3\_EVENT\_PARTIAL\_WDWL.

Při dosažení dospělosti může účastník spořící od dětství zažádat o částečné odbytné. Zažádání o odbytné a jeho vyplacení je zachyceno jako událost s následujícími parametry:

- Podmínky pro zažádání: účastník je naživu, účastník je ve 3. pilíři ve spořícím stavu.
- Nárok na odbytné je popsán v kapitole [6.5.8.](#page-28-1)
- Pravděpodobnost, že účastník zvolí vyplacení odbytného: PARTIAL\_WTWL\_PC v tabulce uvedené v kapitole [6.3.13.](#page-26-0)

Při události dojde k vyplacení odbytného popsaného v kapitole [7.10.](#page-36-0)

# **6.3.8 Změna společnosti**

#### V modelu: P3\_COMPANY\_CHANGE\_RATE.

Při výročí může účastník změnit společnost, u které spoří.

- Podmínky přechodu: účastník je naživu, účastník je ve 3. pilíři ve spořícím stavu.
- Nárok na přechod: nastal měsíc výročí od vstupu účastníka do třetího pilíře. Přechod do jiné společnosti není možný, dokud je účastník v transformovaném systému.
- Pravděpodobnost změny: určena tabulkou popsanou v kapitole [5.2.](#page-11-1) V případě, že dojde ke změně, podle stejné tabulky se následně určí, do které společnosti účastník přejde.

Při události dojde k přenastavení stavu P3\_COMPANY.

# **6.3.9 Změna strategie spoření**

#### V modelu: P3\_FUND\_STRTG\_CHANGE\_RATE.

Při výročí může účastník změnit strategii spoření, která udává, ve kterých fondech spoří.

- Podmínky přechodu: účastník je naživu, účastník je ve 3. pilíři ve spořícím stavu.
- Nárok na přechod: nastal měsíc výročí od vstupu účastníka do třetího pilíře.
- Pravděpodobnost změny: určena tabulkou popsanou v kapitole [5.3.2.](#page-12-0) V případě, že dojde ke změně, podle stejné tabulky se následně určí, do které strategie účastník přejde.

Při události dojde k přenastavení stavu P3\_STRATEGY.

#### **6.3.10 Přerušení placení příspěvků**

V modelu: P3\_PAYMENT\_STOP\_RATE.

- Podmínky pro přerušení: účastník je naživu, účastník je ve 3. pilíři ve spořícím stavu, účastník dosud platí příspěvky.
- Nárok na přechod: vždy.
- Pravděpodobnost odchodu: PAYMENT\_STOP\_PC v tabulce uvedené v kapitole [6.3.13.](#page-26-0)

Při této události je stav P3\_CONTRIBUTING nastaven na 0.

#### **6.3.11 Obnovení placení příspěvků**

V modelu: P3\_PAYMENT\_START\_RATE.

- Podmínky pro obnovení: účastník je naživu, účastník je ve 3. pilíři ve spořícím stavu, účastník dosud neplatí příspěvky.
- Nárok na přechod: vždy.
- Pravděpodobnost odchodu: PAYMENT\_START\_PC v tabulce uvedené v kapitole [6.3.13.](#page-26-0)

Při této události je stav P3\_CONTRIBUTING nastaven na 1.

#### <span id="page-25-0"></span>**6.3.12 Podnět pro mimořádný růst příspěvků**

#### V modelu:

- P3\_CONTRIB\_JUMP\_RATE;
- P3\_EVENT\_CONTRIB\_JUMP.

Příspěvky účastníků se zpravidla po delší dobu nevyvíjí a lze očekávat, že k větším změnám ve výši příspěvků dojde pouze v souvislosti se změnami podmínek spoření, např. při změnách legislativních hranic pro výši státního příspěvku nebo při změnách hranic pro uznatelnost daňového odpočtu při placení příspěvků.

Na základě návrhu klienta během úvodní schůzky jsou tyto vlivy zachyceny v modelu tímto způsobem:

- Pro každý kalendářní rok je určena pravděpodobnost, že účastník zareaguje na určitou mimořádnou událost typu úpravy legislativních podmínek tím, že mimořádně navýší výši příspěvků.
- Uživatel modelu může samostatně nastavit běžné růsty příspěvků a samostatně růsty v případě nastání takovéto reakce (více v kapitole [7.1\)](#page-29-1).

Událost mimořádného navýšení se řídí následujícími pravidly:

- Podmínky pro mimořádné navýšení: účastník je naživu, účastník je ve 3. pilíři ve spořícím stavu.
- Nárok na přechod: nastal měsíc výročí od vstupu účastníka do třetího pilíře. Např. zadání pravděpodobnosti skoku 100% v určitém kalendářním roce tedy znamená, že příspěvky se

v tomto roce všem mimořádně zvýší nad rámec pravidelného růstu, a to podle hodnot uvedených v tabulce v kapitole [7.1.3.](#page-31-0)

• Pravděpodobnost přechodu: CONTRIB\_JUMP\_PROB\_PC uvedená v tabulce popsané v kapitole [7.1.](#page-29-1)

### <span id="page-26-0"></span>**6.3.13 Základní pravděpodobnosti přechodů ve třetím pilíři**

Pro zadání pravděpodobností přechodů závislých na věku a pohlaví osoby se používá následující tabulka:

<span id="page-26-3"></span>*Tabulka 12: P3\_PROBABILITIES\_TAB*

<span id="page-26-5"></span>*DCS tabulka 2: P3\_PROBABILITIES*

![](_page_26_Picture_215.jpeg)

V modelu jsou tyto pravděpodobnosti načteny v P3\_TRANSFERS\_INFO.

#### <span id="page-26-2"></span>**6.4 Doba výplaty penzí na určenou dobu**

Pokud si účastník zvolí výplatu penze na určenou dobu, předpokládá se, že si zvolí dobu výplaty podle rozdělení určeného níže uvedenou tabulkou.

<span id="page-26-4"></span>*Tabulka 13: FIXED\_PENS\_DURATIONS\_TAB*

![](_page_26_Picture_216.jpeg)

Tabulka by měla obsahovat nenulové pravděpodobnosti až od 2 let výše (výplata dávek musí trvat nejméně 3 roky, nebo nejméně 2 roky v případě předdůchodů).

Pokud účastník je ve stavu vyplácení penze na určenou dobu již při vstupu do modelu, nastaví se zbývající doba výplaty podle počtu měsíců do ukončení výplaty v modelovém bodu.

V modelu je tato tabulka načtena do P3\_TRANSFERS\_INFO.

#### <span id="page-26-1"></span>**6.5 Nároky na výplaty**

Obecné nároky na výplatu jednotlivých typů dávek vycházející z aktuálního zákona jsou shrnuty v následujícím textu.

Předdůchod pro účastníky DPS je v modelu zachycen pomocí penze na dobu určitou s dřívějším začátkem. Nastavení příslušných vstupních parametrů a nároků tedy musí zahrnovat i tuto variantu.

#### **6.5.1 Starobní penze na určenou dobu**

V modelu:

- P3\_OLDAGE\_ELIG\_PRE indikuje nárok na předdůchod,
- P3\_OLDAGE\_ELIG\_STD.indikuje nárok na stadnardní starobní důchod.

Účastník doplňkového penzijního spoření má nárok na starobní penzi na určenou dobu, je-li splněna alespoň jedna z následujících dvou skupin podmínek:

- Podmínky pro starobní důchod:
	- o Dosažení věku 60 let (OLDAGE\_PEN\_AGE v tabulce v kap. [6.6\)](#page-28-2).
	- o Účast ve spořící fázi třetího pilíře nejméně 60 kalendářních měsíců (parametr OLDAGE\_MIN\_SAVING\_DUR\_M v tabulce)
- Podmínky pro předdůchod:
	- o Při zvolení výplaty s délkou 24 měsíců by splátka penze činila alespoň 30 % průměrné mzdy v národním hospodářství.

Průměrná mzda je v modelu zachycena v proměnné AVG\_WAGE\_NATIONAL. Procentuální parametr OLDAGE\_PEN\_MIN\_PC a minimální délka OLDAGE\_PEN\_MIN\_DUR\_M se zadávají prostřednictvím tabulky v kap. [6.6.](#page-28-2)

- o Dosažení standardního důchodového věku v prvním pilíři pro muže (i u žen se použije důchodový věk pro muže) minus 5 let (OLDAGE\_PEN\_AGE\_DIFF v tabulce v kap. [6.6\)](#page-28-2).
- o Účast ve spořící fázi třetího pilíře nejméně 60 kalendářních měsíců (parametr OLDAGE\_MIN\_SAVING\_DUR\_M v tabulce)

Účastník transformovaného penzijního připojištění má nárok na penzi na určenou dobu pouze podle podmínky pro starobní důchod.

#### <span id="page-27-1"></span>**6.5.2 Invalidní penze na určenou dobu**

V modelu: P3\_DISABILITY\_ELIG.

Účastník transformovaného penzijního připojištění či doplňkového penzijního spoření má nárok na invalidní penzi na určenou dobu, jsou-li splněny následující podmínky:

- Pobírání invalidního důchodu pro invaliditu třetího stupně z důchodového pojištění (DISABILITY\_LEVEL v modelu NEMO);
- Trvání spořící doby v délce nejméně 36 kalendářních měsíců (DISAB\_MIN\_SAVING\_DUR\_M v tabulce v kap. [6.6\)](#page-28-2);

#### <span id="page-27-0"></span>**6.5.3 Starobní doživotní renta**

#### V modelu: P3\_OLDAGE\_ELIG\_STD.

Účastník transformovaného penzjiního připojištění či doplňkového penzijního spoření má nárok na starobní rentu, jsou-li splněny následující podmínky:

- Dosažení věku 60 let (OLDAGE\_PEN\_AGE v tabulce v kap. [6.6\)](#page-28-2);
- Trvání spořící doby v délce nejméně 60 kalendářních měsíců (OLDAGE\_MIN\_SAVING\_DUR\_M).

# **6.5.4 Invalidní doživotní renta**

#### V modelu: P3\_DISABILITY\_ELIG a P3\_TRANSFORMED.

Účastník doplňkového penzijního spoření nemá nárok na rentu při invaliditě.

Účastník transformovaného penzjiního připojištění má nárok na invalidní rentu, jsou-li splněny následující podmínky:

• Pobírání invalidního důchodu pro invaliditu třetího stupně z důchodového pojištění;

• Trvání spořící doby v délce nejméně 60 kalendářních měsíců (DISAB\_MIN\_SAVING\_DUR\_M v tabulce v kap. [6.6\)](#page-28-2).

# **6.5.5 Jednorázové vyrovnání – starobní**

#### V modelu: P3\_OLDAGE\_ELIG\_STD.

Účastník transformovaného penzjiního připojištění či doplňkového penzijního spoření má nárok na jednorázové vyrovnání, jsou-li splněny stejné podmíky jako pro starobní rentu v kap. [6.5.3.](#page-27-0)

### **6.5.6 Jednorázové vyrovnání – invalidní**

#### V modelu: P3\_DISABILITY\_ELIG.

Účastník transformovaného penzjiního připojištění či doplňkového penzijního spoření má nárok na jednorázové vyrovnání, jsou-li splněny následující podmínky:

- Pobírání invalidního důchodu pro invaliditu třetího stupně z důchodového pojištění;
- Trvání spořící doby v délce nejméně 60 kalendářních měsíců (DISAB\_MIN\_SAVING\_DUR\_M v tabulce v kap. [6.6\)](#page-28-2).

#### <span id="page-28-0"></span>**6.5.7 Předčasná výsluha**

#### V modelu: P3\_EARLY\_ELIG.

Účastník transformovaného penzjiního připojištění má nárok na částečné vyplacení prostředků prostřednictvím předčasné jednorázové výsluhy nebo výsluhové renty, jsou-li splněny následující podmínky:

• Trvání spořící doby v délce nejméně 180 kalendářních měsíců (EARLY\_MIN\_SAVING\_DUR\_M v tabulce v kap. [6.6\)](#page-28-2);

Účastník doplňkového penzijního spoření nemá nárok na předčasnou výsluhu.

# <span id="page-28-1"></span>**6.5.8 Částečné odbytné při dosažení dospělosti**

#### V modelu: P3\_PARTIAL\_WDWL\_ELIG.

Účastník doplňkového penzjiního připojištění má nárok na částečné vyplacení prostředků v momentě dosažení věku 18 let (globální parametr ADULT\_AGE), pokud dosavadní spořící doba trvala alespoň 120 kalendářních měsíců (PARTIAL\_WDWL\_MIN\_DUR\_M v tabulce v kap. [6.6\)](#page-28-2).

Účastník transformovaného penzijního spoření nemá nárok na toto odbytné.

#### <span id="page-28-2"></span>**6.6 Systémové parametry a hranice pro určení nároků, příspěvků a výplat**

Výše uvedené hranice a parametry pro určení nároků, stejně tak jako další zákonné parametry a parametry systému třetího pilíře, jsou do modelu zadány prostřednictvím následující tabulky:

<span id="page-28-3"></span>*Tabulka 14: P3\_PARAMS\_TAB*

<span id="page-28-4"></span>*DCS tabulka 3: P3\_PARAMS*

![](_page_28_Picture_234.jpeg)

V modelu jsou tyto parametry načteny v P3\_LEGAL\_PARAMS\_INFO.

# <span id="page-29-0"></span>**7 Spoření a peněžní toky účastníků**

# <span id="page-29-1"></span>**7.1 Výše příspěvků**

Výše celkového příspěvku do fondu účastníka se skládá ze tří složek:

- příspěvek účastníka: v případě doplňkového penzijního spoření a před dosažením věku 18 let (globální parametr ADULT\_AGE) je roven rodičovskému příspěvku za nezletilého účastníka; v ostatních případech jde o vlastní příspěvek účastníka;
- příspěvek zaměstnavatele;
- státní příspěvek.

Pro účely výpočtu odbytného je nutné jednotlivé složky modelovat separátně, neboť se na ně při určování odbytného vztahují odlišná pravidla (viz kapitolu [7.12\)](#page-37-0).

Pro každou složku se samostatně sleduje:

- **Nominální výše** příspěvku, která je počítaná bez ohledu na to, zda osoba právě je účastníkem třetího pilíře a platí příspěvky. U neplatící osoby tato proměnná vyjadřuje, jaký příspěvek by tato osoba platila v případě, že by v tomto měsíci začala platit.
- **Zaplacená výše** každého příspěvku:
	- o pro příspěvek účastníka či státní příspěvek se zaplacená výše rovná nominální výši u osob platících příspěvky (P3\_CONTRIBUTING = 1), jinak je rovná nule.
	- o pro příspěvek zaměstnavatele se zaplacená výše rovná nominální výši pouze u osob platících příspěvky (P3\_CONTRIBUTING = 1), které jsou zaměstnané (CURRENT\_STATUS\_EM = 11 ve stávajícím modelu NEMO) a nejsou OSVČ (OSVC = 0 ve stávajícím modelu); jinak je zaplacená výše rovná nule.

V modelu jsou tyto zaplacené příspěvky zachycené v proměnných:

- CONTRIB P3 EMPEE PAID;
- CONTRIB\_P3\_EMPER\_PAID;
- CONTRIB\_P3\_STATE\_PAID.

# **7.1.1 Nominální výše příspěvků**

#### <span id="page-29-2"></span>**7.1.1.1 Nominální příspěvky účastníka – vlastní příspěvek**

#### V modelu: CONTRIB\_P3\_EMPEE\_NOM.

Proměnná udává měsíční výši příspěvků placených účastníkem (příspěvky zaměstnavatele a státní příspěvky jsou uvedené samostatně níže). Výše příspěvků je určena následovně:

- Při vstupu do modelu je výše součinem počáteční částky v modelovém bodu (viz kapitolu [8.9\)](#page-42-0) a průměrné inflace příspěvků od času startu modelu do času vstupu daného účastníka do modelu.
- Každý rok výše příspěvku naroste o procento (EMPEE\_INFL\_PC) uvedené v tabulce popsané v kapitole [7.1.3.](#page-31-0)
- Pokud dojde k události mimořádného navýšení (viz kapitolu [6.3.12\)](#page-25-0), příspěvek v daném měsíci navíc naroste o procento (EMPEE\_JUMP\_INFL\_PC) uvedené ve stejné tabulce.

Proměnná se počítá od vstupu do modelu, ale v případě účasti v DPS se tato proměnná pro výpočet zaplaceného příspěvku použije pouze po dosažení dospělosti (globální parametr ADULT\_AGE). Proměnná se přestává počítat po smrti účastníka.

# **7.1.1.2 Nominální příspěvky účastníka – rodičovský příspěvek za dítě**

V modelu: CONTRIB\_P3\_CHILD\_NOM.

Proměnná udává měsíční výši příspěvků placených za účastníka jeho zákonným zástupcem. Výše příspěvků je určena následovně:

- Při vstupu do modelu je výše součinem počáteční částky v modelovém bodu (viz kapitolu [8.10\)](#page-43-0) a průměrné inflace příspěvků od času startu modelu do času vstupu daného účastníka do modelu.
- Každý rok výše příspěvku naroste o procento (CHILD\_INFL\_PC) uvedené v tabulce popsané v kapitole [7.1.3.](#page-31-0)
- Pokud dojde k události mimořádného navýšení (viz kapitolu [6.3.12\)](#page-25-0), příspěvek v daném měsíci navíc naroste o procento CHILD\_JUMP\_INFL\_PC uvedené ve stejné tabulce.

Proměnná se přestává počítat po dosažení zletilosti (globální parametr ADULT\_AGE) nebo smrti.

### <span id="page-30-0"></span>**7.1.1.3 Nominální příspěvky zaměstnavatele**

#### V modelu: CONTRIB\_P3\_EMPER\_NOM.

Proměnná udává měsíční výši příspěvků zaměstnavatele. Výše příspěvků je určena jednou z následujících metod:

- a) Procento z platu, společné pro všechny účastníky
	- Výše příspěvku je určena procentem z aktuálního platu účastníka (proměnná GRS\_SAL ve stávajícím modelu NEMO). Procento pro každý kalendářní rok (EMPER\_CONTR\_SAL\_PC) je načteno z tabulky uvedené v kapitole [7.1.3.](#page-31-0)
- b) Procento z platu, individuální pro účastníka
	- Při vstupu do modelu je výše příspěvku součinem počáteční částky v modelovém bodu (viz kapitolu [8.10\)](#page-43-0) a průměrné inflace příspěvků od času startu modelu do času vstupu daného účastníka do modelu.
	- V následujících časech se výše příspěvku určí následovně:

$$
contribution(t) = contribution(0) \times \frac{salary(t)}{salary(0)}
$$

kde:

- o *contribution* označuje nominální výši příspěvku zaměstnavatele,
- o *salary* označuje aktuální výši základního nominálního platu účastníka při plné zaměstnanosti (GRS\_SAL\_PROJ\_EM v modelu NEMO). V případě, že by daný modelový bod měl zadaný nulový nominální plat, použije se růst podle růstu průměrného platu v ekonomice (AVG\_WAGE\_NATIONAL v modelu NEMO). Tato situace by ale při standardní přípravě modelových bodů neměla u žádného účastníka nastat.
- c) Individuální částka plus inflace
	- Při vstupu do modelu je výše součinem počáteční částky v modelovém bodu (viz kapitolu [8.10\)](#page-43-0) a průměrné inflace příspěvků od času startu modelu do času vstupu daného účastníka do modelu.
	- Každý rok výše příspěvku naroste o procento (EMPER\_INFL\_PC) uvedené v tabulce popsané v kapitole [7.1.3.](#page-31-0)
	- Pokud dojde k události mimořádného navýšení (viz kapitolu [6.3.12\)](#page-25-0), příspěvek v daném měsíci navíc naroste o procento EMPER\_JUMP\_INFL\_PC uvedené ve stejné tabulce.

Výběr relevantní metody se provede následovně:

• Ve specifických situacích daného účastníka, např. při specifické profesi, se použije výpočet podle metody (a) uvedené výše. Specifická situace je indikována přepínačem CONTRIB\_P3\_ER\_SPEC\_METHOD. Protože v tuto chvíli model NEMO nesleduje údaje o profesi, je tento přepínač vždy vypnut.

• Pro ostatní účastníky se na základě globálního přepínače CONTRIB\_P3\_ER\_BASE\_METHOD zvolí mezi metodami (b) a (c).

Proměnná se přestává počítat po smrti účastníka.

# **7.1.1.4 Průměrná inflace příspěvků**

Pro období mezi startem modelu a vstupem účastníka do modelu se průměrná inflace příspěvků zmíněná ve výše uvedených výpočtech určuje jako kumulativní inflace spočítaná na základě následujících průměrných ročních hodnot:

- pro příspěvky účastníka: *EMPEE\_INFL\_PC + EMPEE\_JUMP\_INFL\_PC × CONTRIB\_JUMP\_PROB\_PC/100*
- pro příspěvky placené zákonným zástupcem: *CHILD\_INFL\_PC + CHILD\_JUMP\_INFL\_PC × CONTRIB\_JUMP\_PROB\_PC/100*
- pro příspěvky zaměstnavatele: *EMPER\_INFL\_PC + EMPER\_JUMP\_INFL\_PC × CONTRIB\_JUMP\_PROB\_PC/100.*

### <span id="page-31-1"></span>**7.1.1.5 Nominální státní příspěvek**

#### V modelu: CONTRIB\_P3\_STATE\_NOM.

Proměnná udává měsíční výši státních příspěvků. Výše příspěvků je určena následovně:

- Je-li výše měsíčního příspěvku účastníka pod limitem *state\_c\_low\_limit*, státní příspěvek je nula.
- Jinak je státní příspěvek určen následovně:

```
MAX(0, (MIN(empe_{\textit{cont}}, state_{\textit{c\_upper\_limit}) - state_{\textit{c\_low\_limit}}) \times state_{\textit{c\_pc}}/100+state c fixed
```
kde:

- o *empee\_contr* je výše nominálního příspěvku účastníka;
- o *state\_c\_fixed (*90 Kč*), state\_c\_upper\_limit* (1000 Kč) a *state\_c\_low\_limit* (300 Kč) jsou limity, které jsou ke dni startu modelu načteny z tabulky parametrů popsané v kapitole [6.6.](#page-28-2) V každém dalším kalendářním roce pak tyto limity rostou o procento (STATEC\_INFL\_PC) uvedené v tabulce popsané v kapitole [7.1.3.](#page-31-0)
- o *state\_c\_pc* (20%) je parametr načtený z tabulky v kap [6.6.](#page-28-2)

# **7.1.2 Celkový příspěvek účastníka do penzijního fondu**

#### V modelu: CONTRIB\_P3\_PAID\_IF.

Proměnná udávající celkovou výši všech měsíčních příspěvků vložených do penzijního fondu na konto jednoho účastníka. Výše celkového příspěvku se určí prostým součtem příspěvků účastníka, zaměstnavatele a státního příspěvku.

# <span id="page-31-0"></span>**7.1.3 Vstupy pro navyšování příspěvků**

Vstupy pro navyšování příspěvků jsou vedeny v následující tabulce, indexované kalendářním rokem:

<span id="page-31-2"></span>*Tabulka 15: P3\_CONTRIB\_INFL\_TAB*

![](_page_31_Picture_223.jpeg)

![](_page_32_Picture_204.jpeg)

V modelu jsou tyto předpoklady načteny v proměnné P3\_TRANSFERS\_INFO.

# <span id="page-32-0"></span>**7.2 Výše srážek**

V modelu viz výpočet ve FUND\_SAVING\_CALC\_BB.

# <span id="page-32-2"></span>**7.2.1 Úplata za obhospodařování**

V modelu je tato úplata počítána měsíčně, jako procento z výše fondu. Procento za celý rok (FIX\_CHARGE\_PC) je uvedeno jako parametr fondu v tabulce v kap. [5.1.](#page-11-2) Při aplikaci na naspořené prostředky účastníka se použije vážený průměr procent platných pro jednotlivé fondy podle poměru prostředků zainvestovaných v každém fondu na základě aktuální strategie.

Maximální výše srážek je definována zákonem jako 0,4 % u povinného konzervativního fondu a v případě ostatních účastnických fondů 1 %. U transformovaných fondů je tato srážka 0 %.

# <span id="page-32-1"></span>**7.2.2 Úplata za zhodnocení majetku**

V modelu je tato úplata počítána měsíčně, jako procento ze součinu následujích hodnot:

• Rozdílu hodnoty penzijní jednotky ve fondu v příslušném roce a nejvyšší hodnoty penzijní jednotky v letech předcházejících příslušnému roku od počátku modelování; každoroční hodnota jednotky je v modelu zachycována pomocí veličiny *ASSET\_FL(t)* popsané v kapitole [5.5.](#page-14-0)

Tento rozdíl se nejprve spočítá jednotlivě pro každý fond, ve kterém účastník spoří, a následně zváží podle procentuálního podílu prostředků investovaných do každého fondu podle aktuální investiční strategie.

• Počtu penzijních jednotek v příslušném období, určených jako podíl celkové aktuální výše naspořených prostředků účastníka a průměrné aktuální ceny jednotky. Průměrná cena jednotky se určí jako průměr cen (*ASSET\_FL)* v každém fondu, vážený procentuálním podílem prostředků investovaných do každého fondu podle aktuální investiční strategie.

Procento za celý rok (YIELD\_CHARGE\_PC) je uvedeno jako parametr fondu v tabulce v kap. [5.1.](#page-11-2) Při aplikaci na naspořené prostředky účastníka se použije vážený průměr procent platných pro jednotlivé fondy podle poměru prostředků zainvestovaných v každém fondu na základě aktuální strategie.

Maximální výše srážek je definována zákonem jako 10 % u povinného konzervativního fondu a v případě ostatních účastnických fondů DPS 15 %. U transformovaných fondů výše této srážky závisí na technickém zisku dosaženém společností a způsobu jeho rozdělování.

# <span id="page-33-0"></span>**7.3 Výše naspořených prostředků**

#### V modelu viz výpočty ve FUND\_SAVING\_CALC\_BB a FUND\_SAVING\_CALC\_EM.

Výše naspořených prostředků účastníka je v každém čase tvořena těmito složkami, sledovanými samostatně a každý měsíc příslušně navyšovanými:

- *Fund\_Ee*: Součtem zaplacených příspěvků účastníka (viz kapitolu [7.1.1.1\)](#page-29-2);
- *Fund\_Er*: Součtem zaplacených příspěvků zaměstnavatele (viz kapitolu [7.1.1.3\)](#page-30-0);
- *Fund\_St*: Součtem státních příspěvků (viz kapitolu [7.1.1.5\)](#page-31-1);
- *Fund\_Int*: Součtem dosavadních připsaných kladných a případně i záporných výnosů z fondů, popsaných níže. Připisování případných záporných výnosů je v modelu omezeno tak, aby součet naspořených prostředků neklesl do záporu.
- *Fund\_Exp*: Zápornou složkou vyjadřující součet dosavadních srážek (viz kapitolu [7.2\)](#page-32-0). Připisování srážek je omezeno tak, aby součet prostředků neklesl do záporu.

Celková výše naspořených prostředků účastníka je pak součtem výše uvedených složek.

### **7.3.1 Připisované výnosy**

Připisované výnosy se každý měsíc určí následovně:

- Pro každý fond spravovaný společností, ve které účastník spoří, se určí roční výnos fondu (viz *ASSET\_INT\_RATE\_FL* v kapitole [5.5\)](#page-14-0).
- Z nich se určí vážený výnos účastníkova portfolia za použití procenta prostředků držených v každém fondu podle aktuální spořící strategie (viz kap. [5.3.1\)](#page-12-1)
- Takto určené roční výnosové procento se převede na měsíční procento a aplikuje na celkovou výši naspořených prostředků popsanou výše.

# **7.3.2 Výplaty z fondu**

Při částečné výplatě prostředků účastníka (při odvodu části prostředků jednorázovou výplatou či odvodem do rezervy na vyplácení rent u předčasné výsluhové renty, dále při částečné výplatě při dosažení dospělosti) dojde k ponížení celkové naspořené částky. Jednotlivé výše uvedené složky se poníží všechny ve stejném poměru.

Při výplatě všech prostředků účastníka (ostatní typy výplat) dojde k vynulování všech složek prostředků účastníka.

#### <span id="page-33-1"></span>**7.3.3 Výše naspořených prostředků na počátku modelování**

Individuální informace o výši naspořených prostředků účastníků není k dispozici. Z toho důvodu jsou počáteční výše jednotlivých složek naspořených prostředků odhadnuty zjednodušeným způsobem následovně:

- Zaplacené příspěvky:
	- o Vstupem z modelového bodu je součet dosud zaplacených prostředků účastníka (*Fund\_Ee* + *Fund\_Er* + *Fund\_St* ve výše použitém značení). Tato výše je při přípravě modelových bodů určena na základě trvání spoření účastníka ve třetím pilíři, výše příspěvků a pravděpodobnosti placení, případně dále naškálována podle statistik celkových výší fondů ve třetím pilíři na trhu.
	- o Tato částka se dělí na 3 složky (*Fund\_Ee*, *Fund\_Er*, *Fund\_St)* poměrně podle výše aktuálních nominálních příspěvků účastníka, zaměstnavatele a státních příspěvků.
- Výnosy:
	- o Procento dosavadních výnosů pro každý fond a pro dosavadní dobu trvání spoření se načte z níže uvedené tabulky. Procento platné pro celkovou naspořenou částku účastníka (*Accum\_Int\_Pc*) se určí jako vážený průměr procent pro každý fond, ve

kterém účastník spoří, váženo podílem prostředků v každém fondu podle zvolené strategie účastníka.

o Složka dosavadních výnosů je určena následovně:

 $Fund\_Int = (Fund\_Ee + Fund\_Er + Fund\_St) \times Accum\_Int\_Pc/100$ 

- Náklady:
	- o Složka nákladů vázaných na výnosy je odhadnuta následovně:

Fund Exp Int =  $-Fund$  Int  $\times$  YIELD CHARGE PC/100

kde *YIELD\_CHARGE\_PC* je procento nákladů uvedené v kapitole [7.2.2,](#page-32-1) přesněji řečeno vážený průměr procent platných pro jednotlivé fondy podle poměru prostředků zainvestovaných v každém fondu na základě zvolené strategie.

o Fixní složka nákladů je odhadnuta na základě přiblížení dosavadního vývoje výše naspořených prostředků prostřednictvím aritmetické řady (postupně rostoucí s každoročními příspěvky), kde aktuální výše fondu představuje poslední člen této řady. Na postupně rostoucí hodnoty této řady je pak aplikována sazba nákladů:

$$
-\left(\frac{Duration+1}{2}\right) \times Fund\_bef\_FExp \times FIX\_CHARGE\_PC/100
$$

kde:

- *Duration* je dosavadní doba trvání spoření ve třetím pilíři v letech, určená na základě doby v měsících zadané jako vstup z modelového bodu;
- $Fund\_bef\_FExp = Fund\_Ee + Fund\_Er + Fund\_St + Fund\_Int +$ Fund Exp Int
- FIX\_CHARGE\_PC je procento nákladů uvedené v kapitole [7.2.1,](#page-32-2) přesněji řečeno vážený průměr procent platných pro jednotlivé fondy podle poměru prostředků zainvestovaných v každém fondu na základě zvolené strategie.
- o Složka nákladů je omezena tak, aby celkové prostředky účastníka neklesly v součtu do záporu.

#### **7.3.4 Tabulka historických výnosů fondů**

Tato tabulka, udávající podíl dosavadních výnosů oproti dosavadním příspěvkům do fondu, musí být předpočítána pro každý fond a každou délku trvání spoření, na základě předpokladů či záznamů o historických výnosech každého fondu. Tabulka má následující strukturu:

<span id="page-34-0"></span>*Tabulka 16: HIST\_FUND\_INT\_TAB*

<span id="page-34-1"></span>*DCS tabulka 4: HIST\_FUND\_INT*

![](_page_34_Picture_297.jpeg)

V modelu je tato tabulka načtena ve FUND\_INFO.

# <span id="page-35-0"></span>**7.4 Náklady penzijních společností na garanci výnosu**

Meziroční výnos garantovaného fondu je vždy nezáporný. Informaci, v kterých časech a pro které fondy je garance využita, nese proměnná ASSET\_GUAR\_COST\_RATE\_FL (viz kapitolu [5.5\)](#page-14-0).

S její pomocí určíme celkový náklad na poskytnutí garance na fondech účastníka jako součet nákladů na držení garance u jednotlivých fondů vážený jejich zastoupením v portfoliu účastníka, které předepisuje jeho investiční strategie.

 $GUAR\_COST\_RATE(t) = \sum_{fund} ASSET\_GUAR\_COST\_RATE\_FL(fund, t) \times FUND\_STRATEGY\_PC(fund, t)$ 

kde FUND STRATEGY PC vyjadřuje podíl aktiv účastníka v daném fondu podle účastníkovy aktuální spořící strategie.

Tím získáme celkový objem prostředků, které musí penzijní společnosti do fondů každý měsíc vložit, aby dostály svému závazku garantovaného výnosu vůči danému účastníkovi.

 $GUAR\_COST(t) = Fund\_bef\_Int(t) \times ((1 + GUAR\_COST\_RATE(t)) \wedge (1/12) - 1)$ 

kde  $Fund$  bef Int vyjadřuje celkovou výši fondu po připočtení příspěvků za daný měsíc, ale před připsáním úroků a následným odečtením srážek a poplatků za daný měsíc.

### **7.5 Jednorázová výplata – starobní, při invaliditě**

V modelu: OUTGO\_P3\_OLDAGE\_LUMP, OUTGO\_P3\_DISABILITY\_LUMP,.

Při jednorázové výplatě je účastníkovi vyplacena celá celková naspořená částka.

#### **7.6 Penze na určenou dobu – starobní, při invaliditě**

V modelu: OUTGO\_P3\_OLDAGE\_TERM\_PEN, OUTGO\_P3\_DISABILITY\_TERM\_PEN.

Výše vyplácené penze se při zahájení určí jako podíl celkové naspořené částky a určené doby výplaty v měsících (viz kapitolu [6.4\)](#page-26-2).

Následně během celé doby vyplácení výše penze zůstává konstantní.

První splátka se platí v měsíci, kdy dojde k události zahájení výplaty. V měsíci, kdy dojde k události ukončení výplaty, se už žádná splátka neplatí (poslední splátka je v předcházejícím měsíci).

Pokud je penze vyplácena již při startu modelu (P3\_STATUS = 2 nebo 3), výše vyplácené penze je rovna částce zadané v modelovém bodě (viz kap. [8.13\)](#page-44-0).

#### **7.7 Doživotní renta – starobní, při invaliditě**

V modelu: OUTGO\_P3\_OLDAGE\_ANN, OUTGO\_P3\_DISABILITY\_ANN.

Výše vyplácené renty se při zahájení určí jako podíl celkové naspořené částky a faktoru vyjadřujícího cenu jednotkové renty (viz kapitolu [7.11\)](#page-36-1).

Následně výše renty zůstává doživotně konstantní.

Pokud je renta vyplácena již při startu modelu (P3\_STATUS = 4 nebo 5), výše vyplácené renty je rovna částce zadané v modelovém bodě (viz kap. [8.13\)](#page-44-0).

#### <span id="page-35-1"></span>**7.8 Výsluha formou jednorázového vyrovnání**

#### V modelu: OUTGO\_P3\_EARLY\_LUMP.

Při výsluze je vyplacena část celkové naspořené částky určená parametrem EARLY\_WDWL\_PC v tabulce parametrů produktu uvedené v kap. [5.4](#page-13-0) (50% pro transformované produkty, 0% pro produkty DPS).

#### <span id="page-35-2"></span>**7.9 Doživotní výsluhová renta**

V modelu: OUTGO\_P3\_EARLY\_ANN.

Při výsluze je z fondu vyvedena část celkové naspořené částky určená parametrem EARLY WDWL PC v tabulce parametrů produktu uvedené v kap. [5.4.](#page-13-0)

Výše vyplácené renty se při zahájení určí jako podíl výše uvedené částky vyvedené z fondu a faktoru vyjadřujícího cenu jednotkové renty (viz kapitolu [7.11\)](#page-36-1).

Následně výše renty zůstává doživotně konstantní.

Pokud je renta vyplácena již při startu modelu (P3\_STATUS = 1 – není vyplácen jiný typ renty – a P3\_EARLY\_STATUS = 1), výše vyplácené renty je rovna částce zadané v modelovém bodě (viz kap. [8.13\)](#page-44-0).

### <span id="page-36-0"></span>**7.10 Částečné odbytné při dosažení dospělosti**

V modelu: OUTGO\_P3\_PARTIAL\_WDWL.

Při dosažení dospělosti si účastník může zvolit částečné odbytné a z fondu vyvést část celkové naspořené částky určenou parametrem PARTIAL\_WDWL\_PC v tabulce parametrů produktu uvedené v kap. [5.4.](#page-13-0) Na základě současné legislativy lze takto vybrat 1/3 naspořené částky.

Účastníkovi je při této příležitosti jednorázově vyplacena částka ve výši

$$
(Fund-Fund\_St) \times PARTIAL\_WDRWL\_PC/100
$$

kde:

- *Fund* je dosud naspořená částka včetně výnosů,
- *Fund\_St* jsou dosud přijaté státní příspěvky (viz složku *Fund\_St* v kapitole [7.3\)](#page-33-0).

#### <span id="page-36-1"></span>**7.11 Výpočet ceny jednotkové renty**

V modelu: ANNUITY\_FACTOR\_CALC, ANNUITY\_FACTOR.

Cena jednotkové renty vyjadřuje částku, za kterou společnost spravující fond (u transformovaného penzijního připojištění) či pojišťovna (u DPS) nabídne účastníkovi doživotní rentu ve výši 1 Kč ročně.

#### **7.11.1 Roční jednotková doživotní penze**

V souladu s běžnou praxí pojišťoven je cena jednotkové renty založena na současné hodnotě jednotkového ročního důchodu  $(\ddot{a}_r)$  určené pomocí komutačních čísel:

$$
\ddot{a}_x = \frac{N_x}{D_x},
$$

kde:

- $D_x = \frac{l_x}{(1+i)^2}$  $\frac{tx}{(1+i)^{\chi}}$  je diskontovaný počet dožívajících se věku *x* (z populace  $l_0$ );
- pokles počtu přežívajících  $l_x = l_{x-1} \times (1 q_x)$  je určen na základě očekávané úmrnosti podle generačních úmrtnostních tabulek pro daný věk, pohlaví a rok narození (úmrtnostní tabulky modelu NEMO);
- *i* vyjadřuje technickou úrokovou míru, která je pomocí parametru *ANN\_VALN\_INT\_PC* zadána v tabulce parametrů produktu (viz kap. [5.4\)](#page-13-0);
- $N_x = \sum_{j=0}^{+\infty} D_{x+j};$

#### **7.11.2 Cena měsíční doživotní penze**

Pojišťovny při určování ceny vycházejí z pravděpodobností dožití a smluvní technické úrokové míry a dále cenu upravují o přirážky na pokrytí nákladů a svého zisku, a to jak zjevné (nákladové faktory ve smluvních podmínkách), tak implicitní (zejm. volbou oceňovacích úmrtnostních tabulek). Výpočet v modelu vychází z úmrtnostních tabulek vyjadřujících očekávaný vývoj populace a veškeré přirážky (zjevné i implicitní) do modelu vstupují prostřednictvím jednoho nákladového procenta.

Cena měsíční doživotní penze je tedy určena pomocí interpolace ročních komutačních čísel a přidání příslušné přirážky následovně:

$$
\left(\ddot{a}_x\left(1-\frac{m}{12}\right)+\ddot{a}_{x+1}\frac{m}{12}\right)\times (1+ANNUITY\_MARGIN\_PC/100)\times 12
$$

kde:

- *m* je počet měsíců od posledních narozenin;
- *ANNUITY\_MARGIN\_PC* je podíl nákladových a ziskových marží, zadaný pomocí tabulky v kap. [5.4.](#page-13-0)

### **7.11.3 Ověření dopadu nacenění doživotních starobních rent**

Pokud si účastník zvolí výplatu prostředků z třetího pilíře pomocí doživotní renty, dojde k dalším výpočtům, které ověří, jaká marže na krytí vlastních nákladů a zisku penzijním společnostem či pojišťovnám zůstane při poskytování rent s danými podmínkami.

Pro tento účel využijeme následující proměnné:

- P3\_OLDAGE\_ANN\_PREMIUM\_IF, shrnující příjmy pojišťovny či penzijní společnosti v daném měsíci, tedy převedenou celkovou naspořenou částku účastníků v daném modelovém bodě volících starobní rentu v okamžiku jejího začátku. V ostatních časech bude tato hodnota nulová.
- OUTGO\_P3\_NEW\_OLDAGE\_ANN\_IF, zachycující výdaje pojišťovny či penzijní společnosti, tedy prostředky vyplacené v daném měsíci účastníkům v daném modelovém bodě ve formě doživotní starobní renty. Pro účely tohoto srovnání se sledují pouze renty, jejichž vyplácení započalo až po začátku běhu modelu.
- DISC\_P3\_OLDAGE\_ANN\_MARGIN\_IF, vypočtená jako diskontovaný rozdíl proměnných předcházejících. Tato proměnná tedy sleduje, nakolik naspořené prostředky pojišťovně či fondu postačují k pokrytí doživotní renty.

Diskontování zajistí, že výsledek bude záviset na ekonomickém scénáři příslušejícím zvolené simulaci. Ve výpočtu nerozlišujeme mezi jednotlivými poskytovateli rent.

Upozorněme ještě, že toto porovnání má smysl provádět pouze po kohortách a jen pro takové kohorty, jejichž renty začnou až v průběhu projekce a zároveň v průběhu projekce (z drtivé většiny) skončí. Pro jednoho člověka totiž výsledek závisí především na modelovaném měsíci úmrtí, výsledky na celku potom mohou být ovlivněné tím, že za některé jedince v nich bude obsažen plný příjem (jednorázová platba za rentu), ale nikoli celý výdaj (neboť výplata rent pokračuje i po skončení období zachyceného modelem).

# <span id="page-37-0"></span>**7.12 Odbytné při stornu**

#### V modelu: OUTGO\_P3\_LAPSE.

Při stornu je účastníkovi jednorázově vyplacena celá celková naspořená částka včetně výnosů, ponížená o dosud přijaté státní příspěvky (viz složku *Fund\_St* v kapitole [7.3\)](#page-33-0).

#### <span id="page-37-1"></span>**7.13 Odbytné při smrti během spoření**

#### V modelu: OUTGO\_P3\_DEATH.

Tato částka se vyplácí, pokud účastník zemřel ve fázi spoření (P3\_STATUS = 1) a nezískal nárok na výplatu invalidní penze (viz kap. [6.5.2\)](#page-27-1) ani na výplatu starobní penze za standardních podmínek (viz kap. [6.5.3\)](#page-27-0).

Při úmrtí je pozůstalým po účastníkovi jednorázově vyplacena celá celková naspořená částka včetně výnosů, ponížená o dosud přijaté státní příspěvky (viz složku *Fund\_St* v kapitole [7.3\)](#page-33-0).

Částka se v modelu vždy vyplácí (předpokládá se, že vždy existuje určená osoba).

#### <span id="page-37-2"></span>**7.14 Jednorázové vyrovnání při smrti po získání nároku**

#### V modelu: OUTGO\_P3\_DEATH.

Tato částka se vyplácí buď poté, co účastník již získal nárok na výplatu a výplata dosud nebyla zahájena, nebo poté, co výplata již byla zahájena.

# **7.14.1 Při nároku ve spořící fázi**

Tato částka se vyplácí, pokud účastník zemřel ve fázi spoření (P3\_STATUS = 1), přestože již získal nárok na výplatu invalidní penze (viz kap. [6.5.2\)](#page-27-1) nebo výplatu starobní penze za standardních podmínek (viz kap. [6.5.3\)](#page-27-0).

Při úmrtí je pozůstalým po účastníkovi jednorázově vyplacena celá celková naspořená částka včetně výnosů a státních příspěvků.

Částka se v modelu vždy vyplácí (předpokládá se, že vždy existuje určená osoba).

# **7.14.2 Během výplatní fáze**

Tato částka se vyplácí, pokud účastník zemřel ve fázi výplaty penze na určenou dobu (P3\_STATUS = 2 nebo P3  $STATUS = 3$ ).

Při úmrtí je pozůstalým po účastníkovi jednorázově vyplacena celá dosud nevyplacená částka:

$$
Pension \times (End\_time - t)
$$

kde:

- *Pension* je měsíční výše splátky starobní či invalidní penze;
- *End\_time* je měsíc, ve kterém končí určená doba podle kap. [6.3.5;](#page-23-0)
- *t* je aktuální měsíc.

Částka se v modelu vždy vyplácí (předpokládá se, že vždy existuje určená osoba).

# <span id="page-39-0"></span>**8 Počáteční stavy a příprava modelových bodů**

Tato kapitola definuje požadované nové vstupy, které bude třeba pro modelování třetího pilíře přidat do modelových bodů.

Zároveň popisuje postup, jakým tyto vstupy připravuje nástroj pro aktualizaci databáze modelových bodů pro účely této zakázky. Zde popsaný postup vychází z toho, že v průběhu aktuálního projektu není k dispozici individualizovaná databáze účastníků třetího pilíře, s informacemi o délce jejich spoření, příspěvcích a fondech. Veškeré údaje jsou tedy odvozeny pouze z dostupných agregátních statistik o třetím pilíři. Účelem takto připravených vstupů je otestování modelu NEMO rozšířeného o funkcionalitu třetího pilíře.

#### **8.1 Dimenze**

Všechny níže uvedené proměnné v modelovém bodě mají dimenzi 2 (pro zachycení hlavní a vedlejší osoby).

#### <span id="page-39-1"></span>**8.2 Datum vstupu do třetího pilíře (INIT\_P3\_ENTRY\_DATE)**

Datum ve formátu RRRRMM, tedy rok a měsíc (*integer*). Musí být vyplněno u osob, které na začátku projekce již jsou ve třetím pilíři.

Určeno následovně:

- U osob mladších než 18 let je datum rovno 0 (osoba není ve třetím pilíři).
- Jinak:
	- $\circ$  Z tabulky uvedené v kap. [6.3.13](#page-26-0) se určí pravděpodobnost vstupu (ENTRY PC) pro každý rok, počínaje vyšším z roků, kdy účastník dosáhl 18 let nebo 1995 a konče letošním rokem.
	- $\circ$  Ze škálovací tabulky uvedené níže se načte úprava tohoto procenta pro daný kalendářní rok (ENTRY PC ADJ). Tato úprava se nejprve nastaví na 1, následně se výsledné počty osob podle DCS vstupujících v každém roce porovnají se statistikou celkového počtu účastníků ve třetím pilíři a podle výsledku srovnání se nastaví úpravy pro každý kalendářní rok.
	- o Pokud účastník během významné části daného roku pracoval, podle pravděpodobností ENTRY PC \* ENTRY PC\_ADJ se náhodně určí, zda v daném roce účastník vstoupil do systému. Pokud v alespoň jednom roce osoba vstoupila do systému, první takový rok se považuje za rok vstupu. Měsíc vstupu se určí náhodně. Pokud osoba v žádném ze sledovaných roků do systému nevstoupila, datum vstupu se nastaví na 0.

Za účastníka, který během významné části daného roku pracoval, se považuje účastník, který v daném roce dosáhl určité minimální výše vyměřovacího základu (určeno hodnotou HIST\_GRS\_SAL ve stávajících modelových bodech NEMO) a určité minimální doby pojištění (HIST\_SERVICE\_TIME). Příslušné limity budou zadány tabulkou konstant (viz níže).

Za určitých okolností (pokud dojde k nasimulování ukončení spoření) může být INIT\_P3\_ENTRY\_DATE zresetováno (viz následující kapitoly). Pro účely sledování výsledků škálování se tedy v DCS zavede pomocná proměnná ORIG\_ENTRY\_DATE, na počátku rovná INIT\_P3\_ENTRY\_DATE, která nebude v níže popsaných výpočtech dále upravována. Tato pomocná proměnná nemusí být obsažená ve finálních modelových bodech pro Prophet.

Na konci se pro účely kalibrace z DCS vypíše pomocná tabulka, pro každý rok vstupu a každý rok pozorování obsahující: počet osob, které do třetího pilíře vstoupily daný rok vstupu (podle ORIG\_ENTRY\_DATE) a v daném roce pozorování stále byly ve třetím pilíři (v kapitole [8.5](#page-41-0) uvedený RET\_EXIT\_YEAR je nulový, nebo vyšší než rok pozorování).

Pro výpočet se použije dodatečná tabulka se škálovacími faktory:

<span id="page-40-0"></span>*DCS tabulka 5: SCALING\_COUNTS*

![](_page_40_Picture_195.jpeg)

Zároveň se využije tabulka s následujícími konstantami:

<span id="page-40-1"></span>*DCS tabulka 6: P3\_INPUT\_CONSTANTS*

![](_page_40_Picture_196.jpeg)

### **8.3 Strategie spoření (INIT\_P3\_STRATEGY)**

Číslo zvolené strategie spoření (*integer*). Musí být vyplněno i u osob, které do třetího pilíře dosud nevstoupily – u těch hodnota představuje první strategii, kterou osoba zvolí. Určeno následovně:

- U osoby, která dle doby spoření [\(8.2\)](#page-39-1) vstoupila do třetího pilíře před 1. 1. 2013:
	- o Podle tabulky pravděpodobností odchodu z transformovaného fondu se pro určí pravděpodobnost, zda osoba od roku 2013 do současnosti přešla do DPS. Podle této pravděpodobnosti se náhodně určí, zda je osoba stále v transformovaném fondu (strategie **1**), či nikoliv.
	- o Pokud účastník přešel do DPS, strategie se určí náhodně podle tabulky pravděpodobnosti výběru strategie.
- U osoby, která vstoupila do třetího pilíře později, se strategie určí náhodně podle tabulky pravděpodobnosti výběru strategie.

Při výpočtu se použije následující tabulka:

<span id="page-40-2"></span>*DCS tabulka 7: STRATEGY\_PROB*

![](_page_40_Picture_197.jpeg)

Při přípravě odhadů pravděpodobností jednotlivých strategií DPS se může srovnat výsledný počet osob v každé strategii a společnosti a mix fondů vyplývající ze strategie s objemem aktiv v jednotlivých fondech podle statistik.

# **8.4 Penzijní společnost (INIT\_P3\_COMPANY)**

Číslo zvolené společnosti (*integer*). Musí být vyplněno i u osob, které do třetího pilíře dosud nevstoupily – u těch hodnota představuje první společnost, do které vstoupí.

Hodnota se určí náhodně podle pravděpodobností v níže uvedené tabulce. Tato tabulka bude vyplněna podle podílu jednotlivých společností na trhu.

<span id="page-41-1"></span>*DCS tabulka 8: COMPANY\_DISTRIBUTION*

| Tabulka rozdělení klientů napříč společnostmi |                                                                                                    |
|-----------------------------------------------|----------------------------------------------------------------------------------------------------|
| Proměnná                                      | <b>Popis</b>                                                                                                    |
| <b>COMPANY</b>                                | Číslo společnosti,                                                                                                    |
| <b>IS TRANSFORMED</b>                         | Transformovaný systém (1) / DPS (0)                                                                                                    |
| PROBABILITY_PC                                | Pravděpodobnost, že osoba spoří v dané společnosti;<br>dohromady se pravděpodobnosti napříč společnostmi pro<br>každou skupinu produktů (tranformovaný/DPS) musí sčítat na<br>100% |

### <span id="page-41-0"></span>**8.5 Hlavní stav osoby ve třetím pilíři (P3\_STATUS)**

Stav nabývá jedné z hodnot popsaných v kapitole [6.1](#page-20-1) (*integer*). Musí být vždy vyplněno. Určeno následovně:

- Je-li datum vstupu (INIT\_P3\_ENTRY\_DATE) rovno 0, status je **0**.
- Jinak, pokud osoba dosáhla věku pro nárok na starobní rentu (OLDAGE\_PEN\_AGE v tabulce v kap. [6.6\)](#page-28-2), pak se se pro každý rok od vzniku nároku až do současnosti náhodně podle pravděpodobností OLDAGE\_LUMP\_PC, OLDAGE\_TERM\_PC a OLDAGE\_ANNUITY\_PC v tabulce v kap. [6.3.13](#page-26-0) určí, zda je osoba ve fázi výplaty renty (**3**), výplaty penze na určenou dobu (**2**), nebo po skončení výplaty (**6**). V posledním případě se zároveň přenastaví datum vstupu (INIT\_P3\_ENTRY\_DATE) na nulu. Pokud osoba obdržela jednorázovou výplatu, zaznamená se rok odchodu (RET\_EXIT\_YEAR).
- Jinak, je-li osoba ve stavu invalidity 3. stupně (podle údajů používaných ve stávajícím modelu NEMO):
	- o Je-li osoba v transformovaném fondu, náhodně se podle poměru pravděpodobností DISABILITY\_LUMP\_PC, DISABILITY\_TERM\_PC a DISABILITY\_ANNUITY\_PC v tabulce v kap. [6.3.13](#page-26-0) určí, zda je osoba ve fázi výplaty renty (**5**), výplaty penze na určenou dobu (**4**), nebo po skončení výplaty (**6**). V posledním případě se zároveň přenastaví datum vstupu (INIT\_P3\_ENTRY\_DATE) na nulu. V případě jednorázové výplaty se zároveň náhodně určí rok odchodu (RET\_EXIT\_YEAR) v rozmezí roku vstupu do třetího pilíře a současného roku.
	- o Je-li osoba v DPS, náhodně se podle poměru pravděpodobností DISABILITY\_LUMP\_PC a DISABILITY\_TERM\_PC v tabulce v kap. [6.3.13](#page-26-0) určí, zda je osoba ve fázi výplaty penze na určenou dobu (**4**), nebo po skončení výplaty (**6**). V posledním případě se zároveň přenastaví datum vstupu (INIT\_P3\_ENTRY\_DATE) na nulu. V případě jednorázové výplaty se zároveň náhodně určí rok odchodu (RET\_EXIT\_YEAR) v rozmezí roku vstupu do třetího pilíře a současného roku.
- Jinak je stav **1**.

#### **8.6 Stav vyplácení výsluhy ve třetím pilíři (P3\_EARLY\_STATUS)**

Stav nabývá jedné z hodnot popsaných v kapitole [6.1](#page-20-1) (*integer*). Musí být vždy vyplněno. Zjednodušeně určeno následovně:

- Pokud osoba není ve spořící fázi (P3\_STATUS <> 1), stav vyplácení je **0**. Nezohledňuje se zanedbatelný počet osob, které pobírají výsluhovou rentu po skončení spořící fáze.
- Pokud osoba není v transformovaném fondu, stav vyplácení je **0**.
- Jinak se:
	- o určí rok vzniku nároku jako rok zadaný v INIT\_P3\_ENTRY\_DATE plus EARLY\_MIN\_SAVING\_DUR\_M/12 (parametr minimální délky spoření z tabulky v kap. [6.6\)](#page-28-2); pokud je tento rok vyšší, než aktuální rok, stav vyplácení je **0**;
	- o z tabulky v kap. [6.3.13](#page-26-0) se pro věk v roce vzniku nároku načtou procenta EARLY\_LUMP\_PC a EARLY\_ANNUITY\_PC. Použije se zjednodušený předpoklad, že účastník se rozhodne pro předčasnou výplatu v průběhu přibližně prvních 5 let (údaj EARLY\_OPT\_DUR v tabulce vstupních konstant) a pravděpodobnosti jednotlivých stavů se tedy určí následovně:
		- · s pravděpodobností (1 (1 EARLY\_LUMP\_PC/100)^ EARLY\_OPT\_DUR) již došlo k vyplacení výsluhy (stav **2**),
		- jinak s pravděpodobností (1 (1 EARLY\_ANNUITY\_PC /100)^ EARLY\_OPT\_DUR) vyplácení stále probíhá (stav **1**),
		- jinak si účastník nezvolil výsluhu (stav **0**).

# **8.7 Stav placení příspěvků (P3\_CONTRIBUTING)**

Stav nabývá hodnot 0/1 popsaných v kapitole [6.1](#page-20-1) (*integer*). Musí být vždy vyplněno. Určeno následovně:

- Pokud osoba není ve spořící fázi (P3\_STATUS <> 1), stav placení je **0**.
- Jinak se z tabulky v kap. [6.3.13](#page-26-0) načtou procenta PAYMENT\_STOP\_PC a PAYMENT\_START\_PC a podle jejich poměru určí stacionární pravděpodobnost placení:

 $payment\_prob = PAYMENT\_START\_PC / (PAYMENT\_STOP\_PC + PAYMENT\_START\_PC)$ 

• Podle této pravděpodobnosti se určí, zda probíhá placení příspěvků (**1**), či nikoliv (**0**).

#### **8.8 Doba do ukončení výplat benefitů (INIT\_P3\_TERM\_M)**

Doba od začátku projekce pro danou osobu do ukončení výplaty benefitů dané osobě, v měsících (*integer*). Musí být vyplněno u osob, které na začátku projekce jsou ve stavu vyplácení starobní penze na určenou dobu nebo invalidní penze na určenou dobu.

Počet osob již pobírajících výplaty na dobu určitou je velmi malý. Doba tedy bude určena zjednodušeně následovně:

- Pokud osoba je ve fázi výplaty starobní penze (P3\_STATUS = 2 nebo P3\_STATUS = 3), určí se věk ukončení vyplácení této penze z tabulky (TERM\_PENS\_END\_AGE z tabulky v kapitole [8.13\)](#page-44-0).
- Doba do ukončení se určí jako počet měsíců zbývající do dosažení daného věku.

#### <span id="page-42-0"></span>**8.9 Výše příspěvků placených účastníkem (CONTRIB\_P3\_EMPEE\_NOM)**

Proměnná udává počáteční výši měsíčních příspěvků placených účastníkem (tzn. příspěvky zaměstnavatele jsou uvedené samostatně níže) popsaných v kapitole [7.1.1.1](#page-29-2) (*number*).

Musí být vždy vyplněno kladnou hodnotou. U osob, které dosud nevstoupily do třetího pilíře, vyjadřuje tato částka výši příspěvku, který by tento účastník začal platit, pokud by vstoupil v aktuálním měsíci.

Vzhledem k nedostatku dat je skript připraven tak, aby umožňoval zadat vybrané fixní částky a jejich pravděpodobnosti, procento z platu, nebo jejich kombinaci. Určeno následovně:

- Z níže uvedené tabulky se náhodně vybere jeden profil, udávající fixní a procentuální část příspěvku.
- Výše příspěvku se pak určí jako: fixní část + procentuální část × výše platu. Výší platu se rozumí částka zachycená již ve stávajícím modelu NEMO.

Předpokládá se, že pravděpodobnosti jednotlivých profilů budou nejprve určeny z dostupných informací z minulých let a posléze budou naškálovány tak, aby součet příspěvků placených v aktuálním roce odpovídal externím statistikám. Pro tento účel bude pomocným výstupem z DCS tabulka udávající celkový objem příspěvků pro každý zadaný profil, po vynásobení nominálního příspěvku pravděpodobností placení (P3\_CONTRIBUTING).

<span id="page-43-1"></span>*DCS tabulka 9: CONTR\_EMPEE\_PROB*

![](_page_43_Picture_206.jpeg)

#### <span id="page-43-0"></span>**8.10 Výše příspěvků placených zákonným zástupcem (CONTRIB\_P3\_CHILD\_NOM)**

Proměnná udává počáteční výši měsíčních příspěvků placených zákonným zástupcem účastníka před dosažením dospělosti (*number*).

Vzhledem k nedostatku dat je hodnota nastavena na 0.

#### **8.11 Výše příspěvků placených zaměstnavatelem (CONTRIB\_P3\_EMPER\_NOM)**

Proměnná udává počáteční výši měsíčních příspěvků placených zaměstnavatelem popsaných v kapitole [7.1.1.3](#page-30-0) (*number*).

Musí být vždy vyplněno kladnou hodnotou. U osob, které dosud nevstoupily do třetího pilíře, vyjadřuje tato částka výši příspěvku, který by tento účastník začal platit, pokud by vstoupil v aktuálním měsíci.

Vzhledem k nedostatku dat je skript připraven tak, aby umožňoval zadat vybrané fixní částky a jejich pravděpodobnosti, procento z platu, nebo jejich kombinaci. Určeno následovně:

- Z níže uvedené tabulky se náhodně vybere jeden profil, udávající fixní a procentuální část příspěvku.
- Výše příspěvku se pak určí jako: fixní část + procentuální část × výše platu. Výší platu se rozumí částka zachycená již ve stávajícím modelu NEMO.

<span id="page-43-2"></span>*DCS tabulka 10: CONTR\_EMPER\_PROB*

![](_page_43_Picture_207.jpeg)

# **8.12 Naspořená výše příspěvků (INIT\_P3\_SAVINGS)**

Proměnná udává počáteční výši dosud zaplacených příspěvků (*number*). Rovná se součtu dosud zaplacených příspěvků účastníka, zaměstnavatele a státních příspěvků, před zohledněním výnosů a srážek (*Fund\_Ee* + *Fund\_Er* + *Fund\_St* ve značení použitém v kapitole [7.3\)](#page-33-0). Pokud účastníkovi již

byla vyplacena výsluha (popř. zahájeno vyplácení výsluhové renty), jsou tyto částky již redukované o podíl prostředků převedených na výplatu výsluh.

V případě nového obchodu tato částka v modelu *není* upravena o inflaci – inflaci naspořených částek mezi startem modelu a vstupem do modelu je tak v principu potřeba zohlednit v přípravě modelového bodu. Ovšem vzhledem k tomu, že v budoucnu do modelu vstupují pouze nově narození lidé (bez pracovní kariéry), "nová individua" (osoby mimo databáze, bez pracovní historie) a budoucí imigranti (bez dosavadní kariéry v ČR), lze předpokládat, že tyto osoby nikdy nevstupují s nenulovou naspořenou částskou.

V situaci, kdy reálná výše naspořených prostředků jednotlivých účastníků není k dispozici, je níže uvedený přístup navržen s cílem podchytit následující principy:

- déle spořící osoby by zpravidla měly mít naspořeno více než krátce spořící osoby;
- celková výše fondů všech účastníků by měla přibližně odpovídat tržním statistikám.

Naspořená výše příspěvků je určena následovně:

- Není-li osoba ve spořícím stavu (P3\_STATUS <> 1), naspořená výše příspěvků je **0**.
- Jinak se určí:
	- o Celková výše příspěvků v posledním měsíci jako součet výše příspěvků zaměstnance a zaměstnavatele (kap. [8.9](#page-42-0) a [8.10\)](#page-43-0) a státních příspěvků. Státní příspěvky se spočítají vzorcem v kap. [7.1.1.5.](#page-31-1)
	- o Celková nominální výše příspěvků v předchozích letech, zpětně až do okamžiku vstupu (podle INIT\_P3\_ENTRY\_DATE), jako součin výše příspěvků v posledním měsíci a počtu měsíců strávených ve třetím pilíři v letech od okamžiku vstupu.
	- o Výše příspěvků se upraví škálovacím faktorem FUND\_ADJ z níže uvedené tabulky. Tento škálovací faktor implicitně podchycuje vlivy, jakými jsou minulé růsty příspěvků, minulé pravděpodobnosti placení příspěvků apod.

Pro účely kalibrace škálovacího faktoru na dostupné statistiky může DCS obsahovat pomocné výpočty:

• Na základě výše naspořených příspěvků bude spočítána hodnota fondu přístupem popsaným v kap. [7.3.3.](#page-33-1) Souhrny spočítaných výší fondů pro účastníky v transformovaném systému a DPS budou uloženy do pomocné tabulky.

<span id="page-44-1"></span>*DCS tabulka 11: SCALING\_FUNDS*

![](_page_44_Picture_248.jpeg)

#### <span id="page-44-0"></span>**8.13 Výše penze na dobu určitou či renty (INIT\_P3\_PENSION)**

Proměnná udává měsíční výši vyplácené starobní nebo invalidní penze, popř. starobní, invalidní nebo výsluhové renty (*number*).

Proměnná je vyplněna v následujících situacích:

- Ve fázi vyplácení starobní penze na určenou dobu (P3\_STATUS = 2) je vyplněna výše této starobní penze.
- Ve fázi vyplácení invalidní penze na určenou dobu (P3\_STATUS = 4) je vyplněna výše této invalidní penze.
- Ve fázi vyplácení starobní doživotní renty (P3\_STATUS = 3) je vyplněna výše této starobní renty.
- Ve fázi vyplácení invalidní doživotní renty (P3\_STATUS = 5) je vyplněna výše této invalidní renty.
- Ve spořící fázi (P3\_STATUS = 1) při výplatě výsluhové renty (P3\_EARLY\_STATUS = 1) je vyplněna výše této invalidní renty.
- Pokud by účastník stále pobíral výsluhovou rentu a zároveň již pobíral následnou starobní či invalidní rentu (P3\_EARLY\_STATUS = 1 a P3\_STATUS = 3 nebo 5), bude tato vstupní proměnná zachycovat součet obou částek (a model částku následně povede v kategorii starobní či invalidní renty).
- V ostatních případech je výše penze nulová.

V případě nového obchodu tato částka v modelu *není* upravena o inflaci – inflaci naspořených částek mezi startem modelu a vstupem do modelu je tak v principu potřeba zohlednit v přípravě modelového bodu. Ovšem vzhledem k tomu, že v budoucnu do modelu vstupují pouze nově narození lidé (bez pracovní kariéry), "nová individua" (osoby mimo databáze, bez pracovní historie) a budoucí imigranti (bez dosavadní kariéry v ČR), lze předpokládat, že tyto osoby nikdy nevstupují s nenulovou vyplácenou penzí či rentou.

Počet osob již pobírajících výplaty na dobu určitou nebo renty je velmi malý. Výše výplaty tedy bude určena zjednodušeně následovně:

Min
$$
\left(\text{Mean } \times \exp\left(-\frac{\sigma^2}{2} + \sigma N\right), \text{Upper\_limit\_95\%}\right)
$$

kde:

- *Mean* představuje parametr střední hodnoty daného typu penze či renty podle níže určené tabulky; typ je určen stavem (P3\_STATUS a P3\_EARLY\_STATUS) tak, jak je uvedeno výše;
- $\bullet$   $\sigma$  představuje parametr rozptylu v níže uvedené tabulce; může být 0;
- *N* je číslo náhodně vybrané z normálního rozdělení *N(0, 1)*.
- Upper\_limit\_95% je limit nastaven na 95% kvantil výše uvedeného log-normálního rozdělení s parametrem rozptylu  $\sigma$  a střední hodnotou *Mean;* tento limit je zahrnut k omezení výskytu extrémních hodnot.

<span id="page-45-0"></span>*DCS tabulka 12: PENSIONS*

| Tabulka pro určení vyplácených penzí |                                                        |
|--------------------------------------|--------------------------------------------------------|
| Proměnná                             | <b>Popis</b>                                           |
| OLDAGE_TERM_PEN                      | Průměrná výše starobní penze na určenou dobu           |
| OLDAGE ANNUITY                       | Průměrná výše starobní doživotní renty                 |
| DISABILITY_TERM_PEN                  | Průměrná výše invalidní penze na určenou dobu          |
| DISABILITY ANNUITY                   | Průměrná výše invalidní doživotní renty                |
| <b>EARLY ANNUITY</b>                 | Průměrná výše předčasné výsluhy formou doživotní renty |
| STD_DEVIATION                        | Parametr standardní odchylky výše penze                |
| TERM PENS END AGE                    | Průměrný věk při ukončení penze na určenou dobu        |

# <span id="page-46-0"></span>**9 Úpravy stávající funkcionality modelu NEMO**

V rámci vývoje funkcionality třetího pilíře byly upraveny i některé části stávajícího kódu NEMO.

#### **9.1 Změny bez vlivu na výsledky**

Následující části kódu byly pročištěny pro usnadnění budoucího vývoje modelu a snazší orientaci v kódu. Tyto změny nemají vliv na výsledky:

- Jména tabulek byla v modelu udávána samostatnými proměnnými ("Formula") načítajícími hodnotu znovu pro každý modelový bod. Přístup byl upraven tak, aby veškerá jména tabulek byla načítána pouze jednou prostřednictvím proměnné TABLE\_NAMES.
- Dimenze tabulek byly v modelu v některých případech udávány samostatnými proměnnými ("Formula") načítajícími hodnotu znovu pro každý modelový bod, jindy pomocí interních hodnot proměnné DIMENSIONS. Přístup byl sjednocen tak, aby veškeré dimenze, u kterých je to možné, byly načítány pouze jednou prostřednictvím proměnné DIMENSIONS.
- V současnosti nepoužívané proměnné dříve vyvinuté zejména pro modelování fondového druhého pilíře byly v modelu zpravidla označeny indikátorem FUND. Tímto indikátorem byly tedy označeny i proměnné AA\_INDX\_PC, ANNF\_UFII\_PC, UFII\_PC nevyužívané v prvním ani třetím pilíři, tak, aby nebyly počítány, pokud uživatel modelu funkcionality označené indikátorem FUND do produktu nezařadí.

### **9.2 Opravy nalezených chyb**

Model již zahrnuje veškeré opravy provedené v rámci předchozího projektu Tvorba analytických nástrojů I.

# **9.3 Úprava načítání úmrtností**

Ve stávajícím modelu NEMO jsou úmrtnosti načítány ze vstupní tabulky, a to až do věku daného parametrem MAX\_AGE. V modelu se předpokládá, že osoba vždy zemře a modelování se ukončí nejpozději v tomto věku. Pokud ale uživatel zadal do modelu úmrtnostní tabulky, kde úmrtnost ve věku MAX AGE i ve všech nižších věcích byla nižší než 100%, mohlo se stát, že účastník přežil do věků vyšších, než toto maximum.

Úmrtnost v modelu (proměnná MORT\_RATE1.) byla tedy upravena tak, aby každý účastník zemřel nejpozději ve věku MAX\_AGE.

#### <span id="page-46-1"></span>**9.4 Změna věku vstupu do projekce**

Zatímco pro výpočet penzí z prvního pilíře je relevantní životní dráha účastníka až od patnácti let, protože až v tomto věku může osoba dle zákonů České republiky začít získávat odslouženou dobu a vyměřovací základ relevantní pro výpočet penze, účast ve třetím pilíři není věkem nijak omezená. Proto byl okamžik vstupu do projekce v modelu změněn z měsíce dovršení patnácti let na okamžik narození. Tato změna se ve výsledcích prvního pilíře projeví zvýšením počtu neaktivních osob.

Technicky tato úprava znamenala drobnou úpravu v DCS *03\_newborn\_and\_children.DCS* a *04\_immigrants.DCS* a změnu věku vstupu do modelu zadávaného ve vstupech pro tato DCS (*input\_constants.fac*). Dále bylo třeba upravit vstupní tabulky s parametry závislými na věku a jejich načítání do proměnné OTHER\_RATE\_READ.

# <span id="page-46-2"></span>**9.5 Generování náhodných čísel**

V modelu: RANDOM\_INIT a následně použití ve všech proměnných generujících náhodná čísla, např. STOCH\_EVENTS, P3\_STOCH\_EVENTS.

Stávající kód modelu NEMO využíval pro generování (pseudo)náhodných čísel vestavěnou funkci RAND\_UNIFORM. Tato funkce má některá omezení, jde pouze o lineární kongruentní generátor (tyto generátory nevyplňují rovnoměrně celý prostor možných hodnot) a zejména neumožňuje dostatečně flexibilně nastavovat inicializaci generátoru ("random seed").

Do modelu byla proto vestavěna možnost využít vlastní generátor.

Pro jeho použití je potřeba:

- spolu s modelem (Prophet.prw) mít k dispozici externí knihovnu pro generování náhodných čísel (*random.dll*; tato knihovna byla pro tento projekt připravena a poskytnuta v rámci dodávky i se svými zdrojovými kódy);
- přepnout globální přepínač USE\_RANDOM\_DLL na 1 (nastavení tohoto přepínače na 0 znamená využití vestavěného generátoru);
- specifikovat nastavení generátoru podle níže uvedené tabulky.

#### <span id="page-47-0"></span>*Tabulka 17: RANDOM\_SETUP\_TAB*

![](_page_47_Picture_243.jpeg)

# <span id="page-48-0"></span>**10 Výstupní proměnné**

Pro účely detailnější analýzy výsledků model kromě výpočtů uvedených v předchozích kapitolách, které jsou zpravidla prováděné na úrovni jedné osoby, dále obsahuje následující výstupní proměnné na úrovni všech osob v modelovém bodu.

### **10.1 Počty osob ve stavech třetího pilíře**

Výstupní proměnné udávají počet osob spadajících do každého stavu, po pronásobení počtem osob v daném modelovém bodu:

![](_page_48_Picture_183.jpeg)

# **10.2 Naspořený fond**

![](_page_49_Picture_243.jpeg)

# **10.3 Příspěvky do a výplaty z třetího pilíře**

![](_page_49_Picture_244.jpeg)

# <span id="page-50-0"></span>**10.4 Proměnné ukládané pro každý modelový bod**

V případě, že se uživatel rozhodne analyzovat rozdělení projektovaných výsledků napříč modelovými body, je možné globálním přepínačem *PRINT\_P3\_RESULTS* zapnout individuální vypisování následujících proměnných do výsledkového souboru *P3\_results\_XXX.csv,* kde *XXX* představuje název aktuálně spouštěného Prophetového produktu.

Do tohoto souboru jsou pro každý modelový bod vypsány následující proměnné (hodnoty se vždy vztahují k hlavní osobě v modelovém bodě):

![](_page_50_Picture_348.jpeg)

![](_page_51_Picture_162.jpeg)

Tato funkcionalita je v modelu implementována v proměnné P3\_RESULTS\_PRINTER.

#### **10.5 Skupiny proměnných (variable groups)**

Aby uživatel mohl omezit výpočty v Prophetu a ukládání výsledků pouze na relevantní proměnné, byly v modelu vytvořeny následující skupiny proměnných ("variable groups"):

- Key Vars Pillar I klíčové výstupní proměnné projekce prvního pilíře (počty projektovaných osob, platy, příspěvky, benefity, deficit);
- Key Vars Pillar III dodatečné klíčové výstupní proměnné třetího pilíře (počty osob ve stavech třetího pilíře, fondy, příspěvky, benefity);
- Key Vars Pillar I & III sjednocení proměnných z obou výše uvedených skupin

Uživatel může do těchto skupin přidávat či ubírat proměnné podle toho, jaké proměnné potřebuje pro analýzy výsledků.

# <span id="page-52-0"></span>**11 Využití nových informací v procesu odvození modelových bodů**

V budoucnu se může podařit opatřit nové administrativní databáze s údaji o účastnících třetího pilíře nebo rozšířit stávající databáze a tím získat dodatečné vstupní údaje, které současný způsob přípravy modelových bodů nevyužívá. V této kapitole popíšeme způsoby, jak ty nejdůležitější z potenciálních nových údajů začlenit do přípravy modelových bodů.

### **11.1 Jednoznačná identifikace účastníků spoření**

Zisk tohoto údaje znamená, že budeme přesně vědět, kdo je ve třetím pilíři k datu výpočtu. Stále ovšem budeme muset doplnit okamžik vstupu do třetího pilíře.

Využijeme stejné kalibrační projekce v MS Excel, která se využívá v současném řešení. Ta nám pro každý kalendářní rok dává počty osob přípustných pro vstup do třetího pilíře a pravděpodobnosti vstupu. Na základě tohoto výpočtu můžeme postupovat od roku spouštění modelu dozadu. O každé osobě, která byla ve třetím pilíři v roce *n*, musíme rozhodnout, zda se pilíře účastnila už v roce *n-1*, nebo v roce *n-1* teprve nově vstoupila. Počet nových i setrvávajících účastníků přitom jsme schopní určit na jedné straně z počtu přípustných osob a (zkalibrované) pravděpodobnosti vstupu a na druhé straně z počtu účastníků v roce *n-1* a pravděpodobnosti vystoupení ze třetího pilíře. Porovnáním těchto počtů potom určíme pravděpodobnost, že osoba do třetího pilíře v roce *n-1* vstoupila nově (namísto toho, aby pokračovala již z minulosti). Výpočet potom dokončíme v upraveném DCS *06\_pillar\_3.DCS*.

Všechny pravděpodobnosti stále mohou záviset na věku, kalendářním roce či jiných faktorech.

Jiná situace nastane, pokud budeme pro každou osobu zároveň znát i výši fondu a výši příspěvku placeného v současnosti. Potom pro každého účastníka odhadneme dobu spoření na základě výše fondu a velikosti příspěvků za předpokladu, že platby byly nepřetržité a neměnila se jejich výše. Pravděpodobnostní rozdělení těchto délek účasti porovnáme s rozdělením vyplývajícím z kalibračního souboru a výsledná data začátku účasti přiřadíme například tak, aby percentil každé osoby v obou rozděleních zůstal zachovaný nebo alespoň padl do stejného rozmezí. Očekáváme, že prvotní odhad doby spoření bude oproti realitě spíše kratší, protože v realitě lidé často zvyšovali příspěvky v souvislosti s legislativními změnami.

# **11.2 Informace o současné výši příspěvků**

Je-li kromě údaje o současné výši příspěvků k dispozici též jednoznačná identifikace účastníků spoření (viz předchozí oddíl), je postup jednoduchý – každému účastníku doplníme částku, kterou skutečně platí. V opačném případě provedeme doplnění náhodně stejným způsobem jako dosud a novou databázi využijeme pro určení profilů spoření, které budeme osobám náhodně přiřazovat. V obou případech bude toto doplnění součástí DCS, které modelovým bodům doplňuje údaje z třetího pilíře (v současném řešení *06\_pillar\_3.DCS*).

Pokud je údaj známý pro všechny účastníky třetího pilíře, je tím úloha ukončena, nepotřebujeme tedy kalibraci. Známe-li informaci pouze pro část účastníků, doplníme hodnoty pro ostatní stejným způsobem jako dosud včetně kalibrace pomocí opakovaného spuštění DCS. Upravíme pouze počáteční pravděpodobnosti jednotlivých profilů spoření tak, abychom zohlednili, pro které osoby již informace máme.

#### **11.3 Informace o současné výši naspořeného fondu**

Podobně jako v případě výše příspěvků je úloha snadná, pokud dokážeme naspořené prostředky přiřadit podle jednoznačného identifikátoru.

Pokud takto specifickou informaci nemáme, musíme při náhodném přiřazování zohlednit současnou výši příspěvků a dosavadní dobu účasti ve třetím pilíři. Pro každého účastníka třetího pilíře tedy vypočteme prvotní odhad naspořených prostředků na základě předpokladu, že po celou dobu účasti platil vždy stejnou částku jako nyní, zjistíme pravděpodobnostní rozdělení těchto odhadovaných výší fondu a percentil každé osoby. Stejně tak určíme pravděpodobnostní rozdělení pro reálné výše fondů pozorované v datech. Každé osobě bychom teď mohli přiřadit hodnotu reálné výše fondu odpovídající jejímu percentilu ve výších odhadovaných. Pokud se toto řešení ukáže jako časově příliš nákladné,

můžeme každému namísto toho přiřadit náhodnou hodnotu z určitého rozmezí percentilů nebo dokonce průměr z tohoto rozmezí.

Pokud bychom o každém účastníku zároveň věděli výši jeho příspěvků a současnou výši fondu, postupovali bychom obráceně – z těchto dvou údajů bychom odhadli dobu účasti ve třetím pilíři za předpokladu nepřetržitého placení stálé částky a rozdělení těchto dob účasti bychom porovnávali s rozdělením skutečným.

Všechna tato řešení lze provést úpravou DCS 06\_pillar\_3.DCS.

#### **11.4 Informace o účasti ve specifickém fondu nebo společnosti**

Dokud tato informace není známá, přiřazují se osoby do fondů a společností náhodně tak, aby celkový objem naspořených částek a příspěvků placených v současnosti odpovídal externím zdrojům. Jakmile se údaj objeví mezi vstupními daty, bude toto náhodné přiřazení možné opustit. Očekáváme, že spolu s údajem o účasti ve fondu bude poskytnuta i informace o výši naspořeného fondu nebo výši příspěvků každé osoby v daném fondu, celkový objem prostředků ve fondu tedy po pouhém převzetí těchto údajů bude odpovídat realitě a nebude potřeba dodatečná kalibrace.

#### **11.5 Párování údajů z prvního a třetího pilíře**

Některá z výše uvedených řešení počítají s párováním údajů o účastnících ze dvou zdrojů, a sice databáze s informacemi o prvním pilíři a databáze s údaji o účasti ve třetím pilíři, s využitím ID účastníka jako párovacího klíče.

Toto párování lze principielně provést jedním z následujících dvou způsobů:

- A) Párování na začátku přípravy dat:
	- o Spárování údajů bude provedeno již při přípravě očištěné a doplněné databáze účastníků v nástroji Apache/Spark.
	- o Výhodou je, že nebude potřeba rozvětvovat proces přípravy modelových bodů. V nástroji Apache/Spark proběhne očištění, příprava, doplnění a propojení databází z I. i III. pilíře, následně již spojená data budou vstupovat do DCS.
	- o Nevýhodou je, že veškeré kroky zpracovávající doplněnou databázi INEP v rámci Apache/Spark i v rámci všech jednotlivých DCS již budou muset být rozšířeny o pole reprezentující údaje o třetím pilíři – a to i když se daný krok třetího pilíře přímo nijak netýká. Dále bude nutné přidat přepínač, který zajistí, že při potřebě připravit modelové body pouze pro modelování prvního pilíře a nedostupnosti dat o třetím pilíři bude proces pokračovat i bez těchto dat (a např. je doplní nulovými hodnotami).
- B) Párování v pozdějších krocích přípravy dat:
	- o Příprava, očištění a doplnění databáze údajů o účastnících třetího pilíře bude provedena v novém samostatném nástroji (technicky může jít opět např. o Apache/Spark).
	- $\circ$  Beze změny bude probíhat příprava dat z prvního pilíře, a to kroky od zpracování v Apache/Spark až po krok *05\_categorisation\_partners.DCS.*
	- o V následujícím kroku dojde ke spárování údajů z obou pilířů a finálnímu zpracování, doplnění či kalibraci údajů o třetím pilíři.
	- o Výhodou je, že většina zpracování dat z prvního pilíře probíhá nezávisle a nehrozí tedy zanesení chyby do procesu této přípravy při úpravách pro třetí pilíř. Další výhodou je, že je možné zachovat zcela samostatný proces přípravy v situaci spouštění pouze prvního pilíře bez nutnosti aktualizovat data za třetí pilíř.
	- o Nevýhodou je, že jako mezikrok do proudu zpracování v DCS je třeba zapojit párování dvou databází. To lze učinit buď externím nástrojem (tzn. dosud kontinuální proces přípravy v DCS bude přerušen mezikrokem v jiném software), nebo samotným nástrojem DCS, tak, jak nyní probíhá párování údajů o partnerech. Operace spojování přímo v DCS je ovšem časově náročná, protože DCS neumožňuje využít paralelizace.

V obou případech bude při párování nutné vyřešit i případy, kdy ID osoby je v evidenci třetího pilíře, ale nikoliv prvního pilíře (může jít o dítě, dlouhodobě neaktivní osobu apod.). Předpokládáme, že tuto situaci bude snazší vyřešit ve výše uvedeném přístupu (B), tedy při spojování databází až v situaci, kdy se již pracuje s populací včetně dětí, neaktivních osob atd.

#### <span id="page-55-0"></span> $12$ Vstupní tabulky

Pro funkcionalitu třetího pilíře model využívá následující vstupní tabulky, blíže popsané na uvedených stranách.

![](_page_55_Picture_20.jpeg)

Pro zavedení vstupů specifických pro třetí pilíř do modelových bodů je třeba dále připravit následující vstupní tabulky pro DCS, blíže popsané na uvedených stranách.

![](_page_55_Picture_21.jpeg)

# <span id="page-56-0"></span>**13 Přehled proměnných v modelu**

Popis proměnných klíčových pro modelování třetího pilíře lze nalézt v tomto manuálu na níže uvedených stranách:

![](_page_56_Picture_448.jpeg)

![](_page_56_Picture_449.jpeg)

![](_page_57_Picture_217.jpeg)

![](_page_57_Picture_218.jpeg)

# **Deloitte.**

Deloitte označuje jednu či více společností Deloitte Touche Tohmatsu Limited ("DTTL"), globální síť jejích členských firem a jejich spřízněných subjektů (souhrnně "společnost Deloitte"). Společnost DTTL (rovněž označovaná jako "Deloitte Global") a každá z jejích členských firem a spřízněných subjektů jsou samostatnými a nezávislými právními subjekty, které si nemohou navzájem ukládat povinnosti nebo se zavazovat vůči třetím stranám. Společnost DTTL a každá členská firma a spřízněný subjekt společnosti DTTL nesou odpovědnost pouze za vlastní konání či pochybení, nikoli za konání či pochybení ostatních. Společnost DTTL služby klientům neposkytuje. Více informací je uvedeno na adrese [www.deloitte.com/about.](http://www.deloitte.com/about)

Společnost Deloitte je předním globálním poskytovatelem služeb v oblasti auditu a assurance, podnikového poradenství, finančního poradenství, poradenství v oblasti rizik a daní a souvisejících služeb. Naše globální síť členských firem a spřízněných subjektů ve více než 150 zemích a teritoriích (souhrnně "společnost Deloitte") poskytuje služby čtyřem z pěti společností figurujících v žebříčku Fortune Global 500 ®. Chcete-li se dozvědět více o způsobu, jakým zhruba 312 000 odborníků dělá to, co má pro klienty smysl, navštivte [www.deloitte.com.](http://www.deloitte.com/)

© 2020 Pro více informací kontaktujte Deloitte Česká republika.